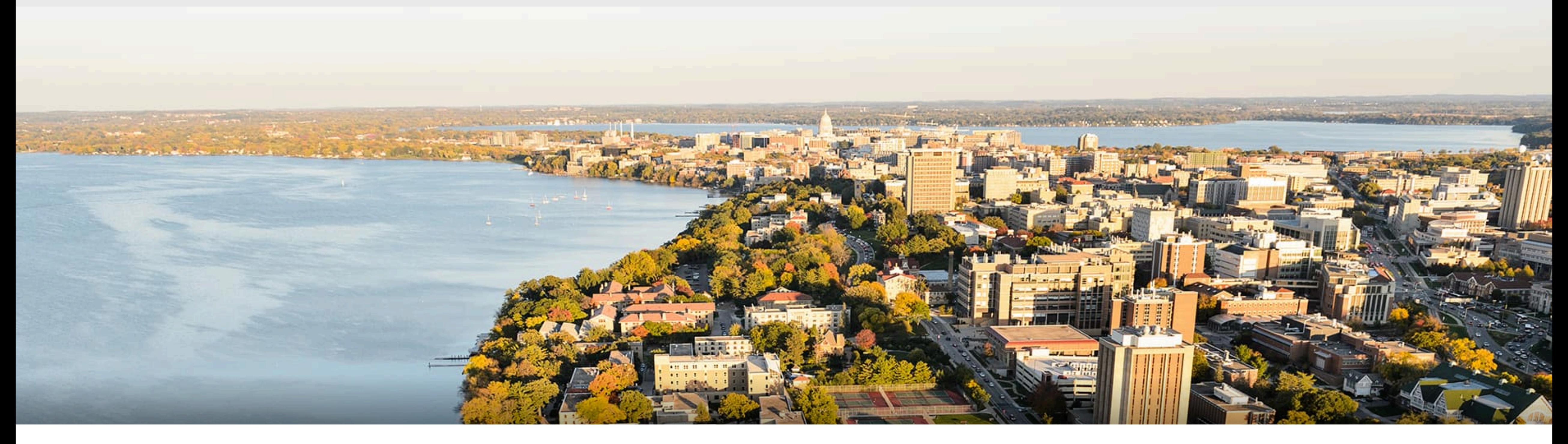

## CS 540 Introduction to Artificial Intelligence **Perceptron**

Yingyu Liang University of Wisconsin-Madison

**Oct 19, 2021** 

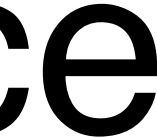

Slides created by Sharon Li [modified by Yingyu Liang]

## **Today's outline**

- Naive Bayes (cont.)
- Single-layer Neural Network (Perceptron)

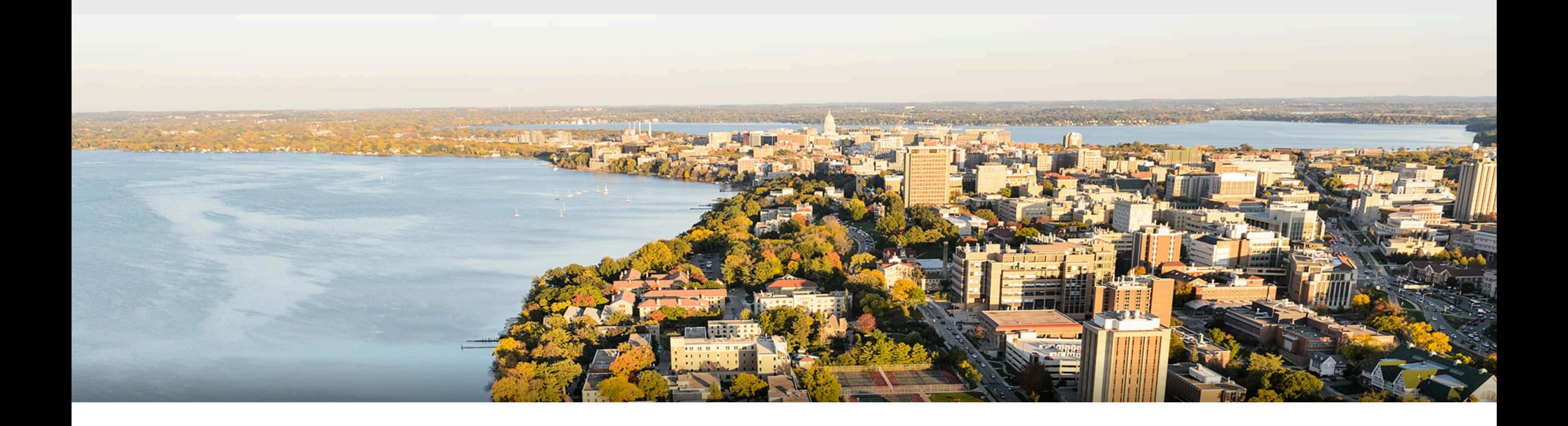

### Part I: Naïve Bayes (cont.)

- If weather is sunny, would you likely to play outside?
- **Posterior probability** p(Yes  $|\hat{\phi}|$  ) vs. p(No  $|\hat{\phi}|$ )

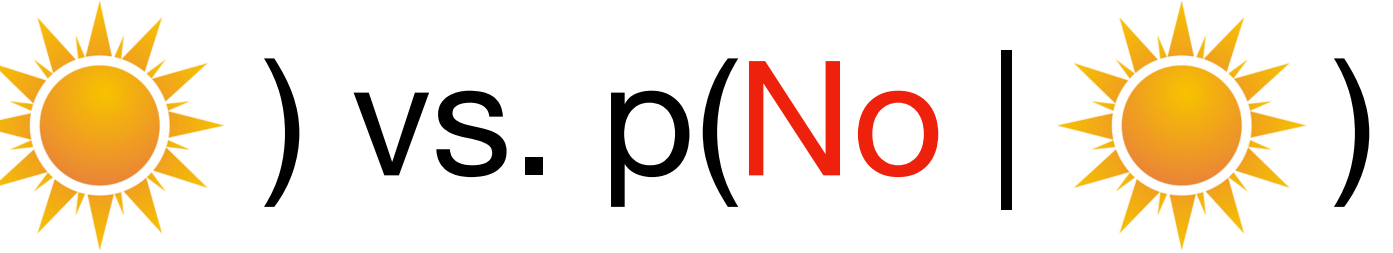

- If weather is sunny, would you likely to play outside?
- **Posterior probability** p(Yes  $|\mathcal{X}|$  ) vs. p(No  $|\mathcal{X}|$ )
- Weather = {Sunny, Rainy, Overcast}
- Play  $=$  {Yes, No}
- Observed data {Weather, play on day m}, m={1,2,...,N}

- If weather is sunny, would you likely to play outside?
- **Posterior probability** p(Yes  $|\hat{\phi}|$  ) vs. p(No  $|\hat{\phi}|$ )
- Weather = {Sunny, Rainy, Overcast}
- Play  $=$  {Yes, No}
- Observed data {Weather, play on day m}, m={1,2,...,N}

 $p(Play | \otimes ) =$ 

p( $\frac{1}{2}$  | Play) p(Play)

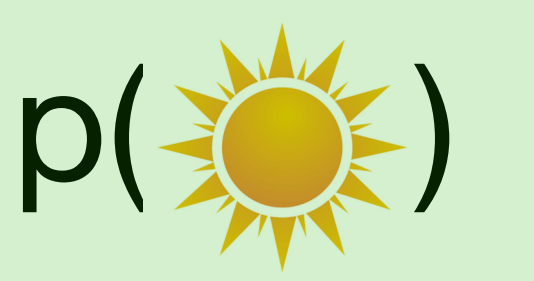

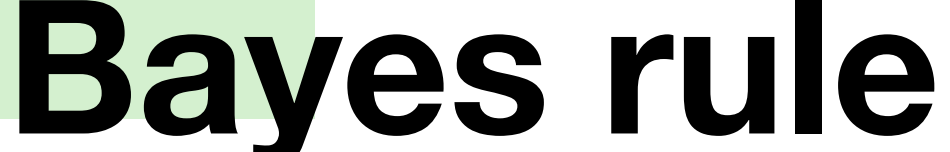

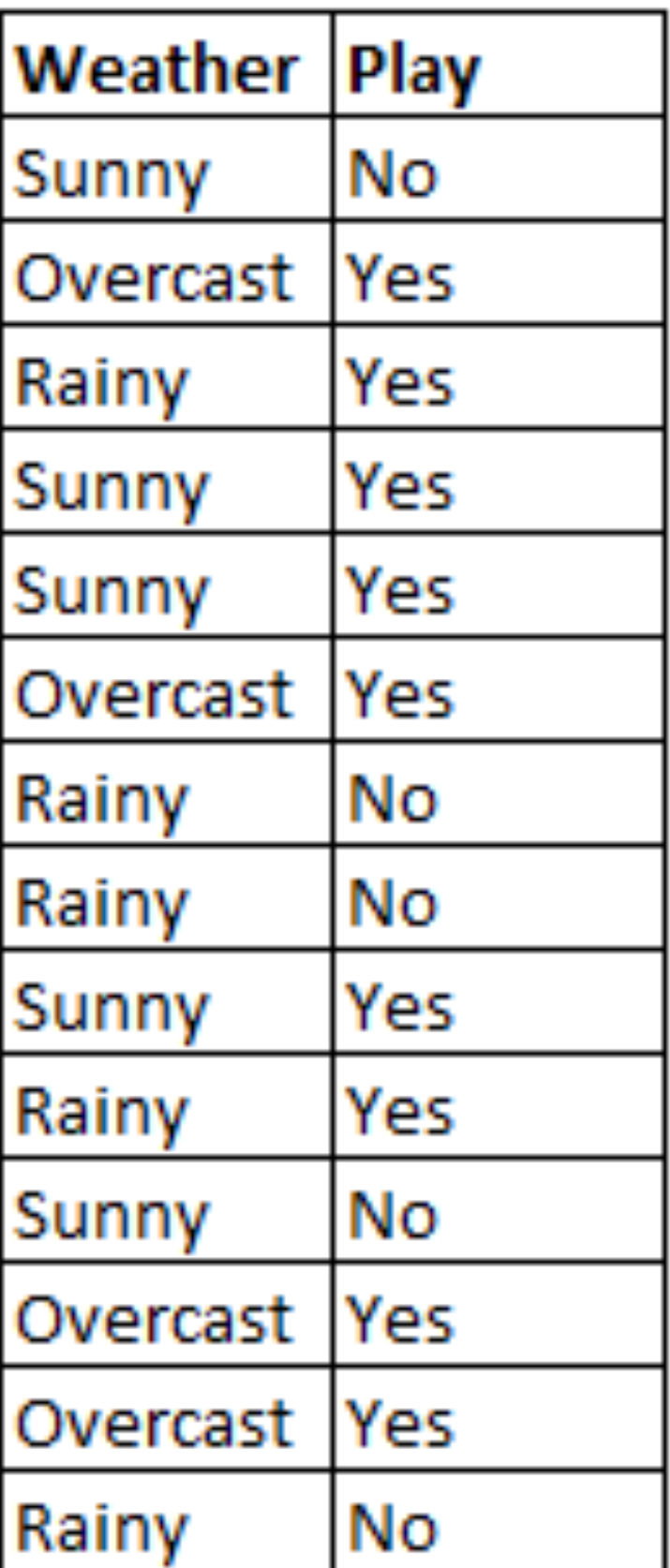

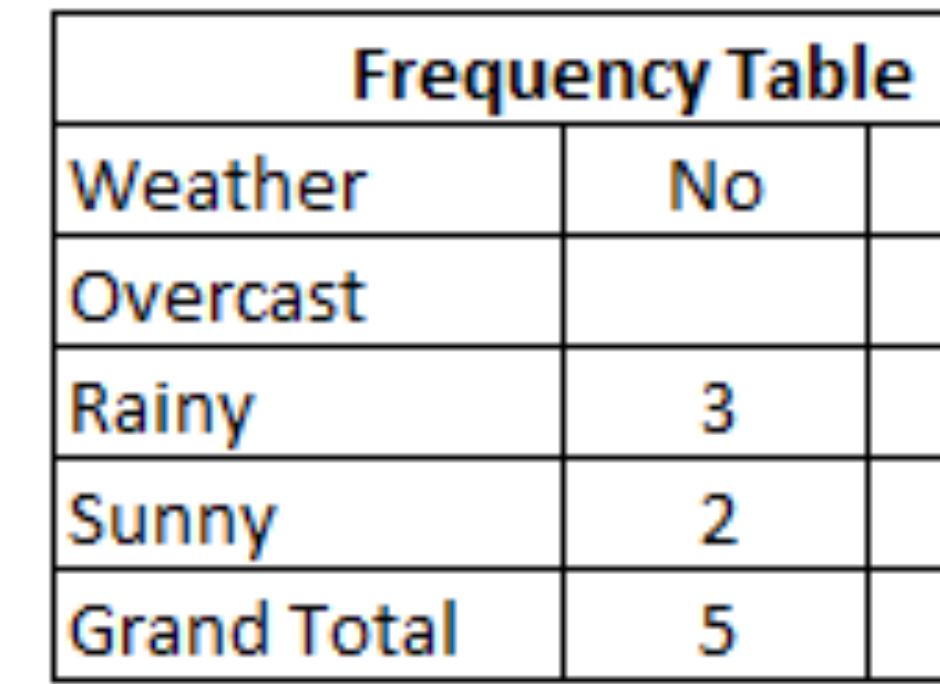

### • **Step 1**: Convert the data to a frequency table of Weather and Play

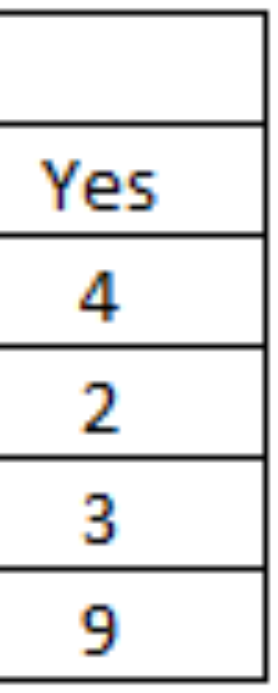

https://www.analyticsvidhya.com/blog/2017/09/naive-bayes-explained/

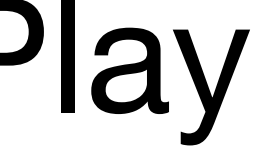

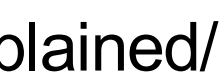

### **Step 1:** Convert the data to a frequency table of Weather and Play

https://www.analyticsvidhya.com/blog/2017/09/naive-bayes-explained/

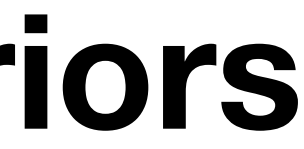

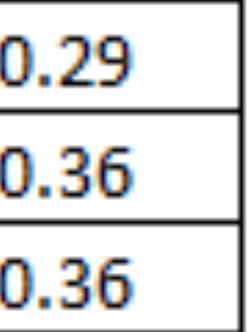

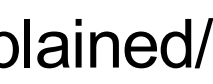

### • **Step 2**: Based on the frequency table, calculate **likelihoods** and **priors**

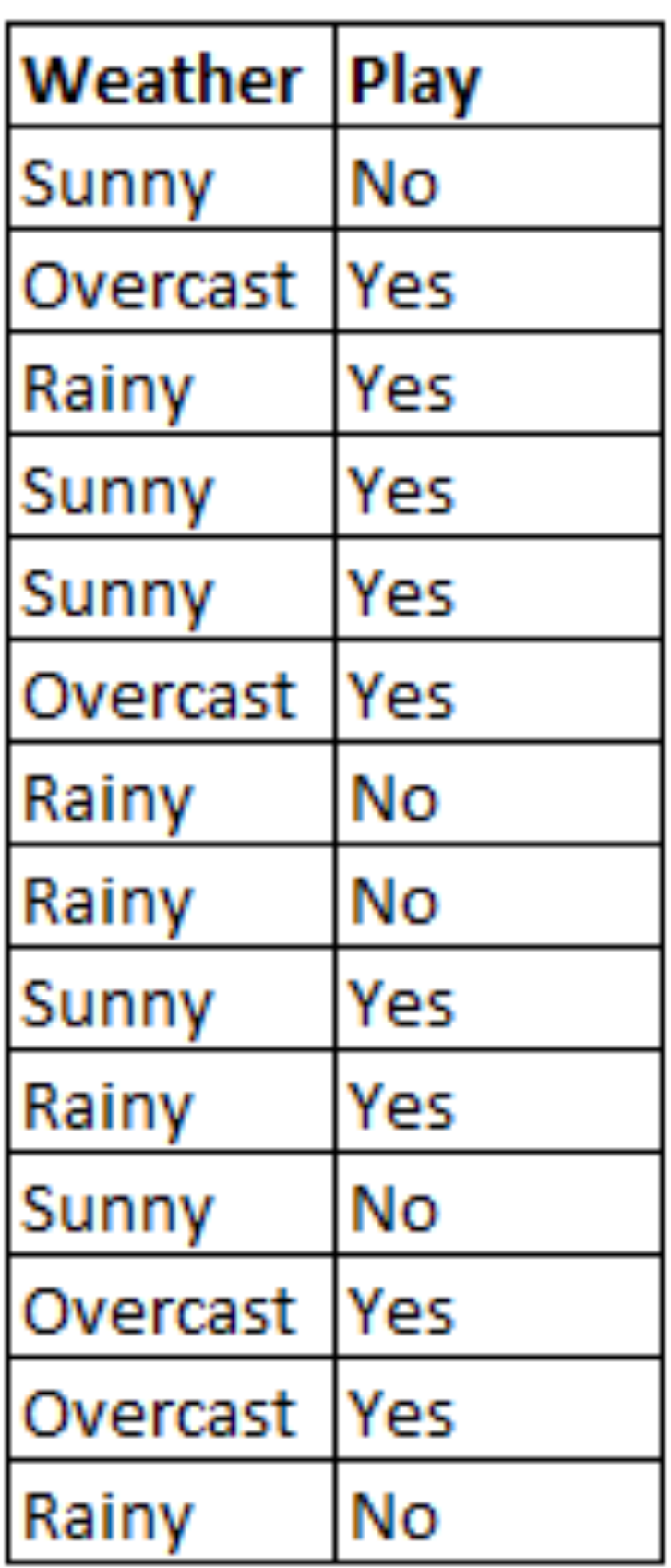

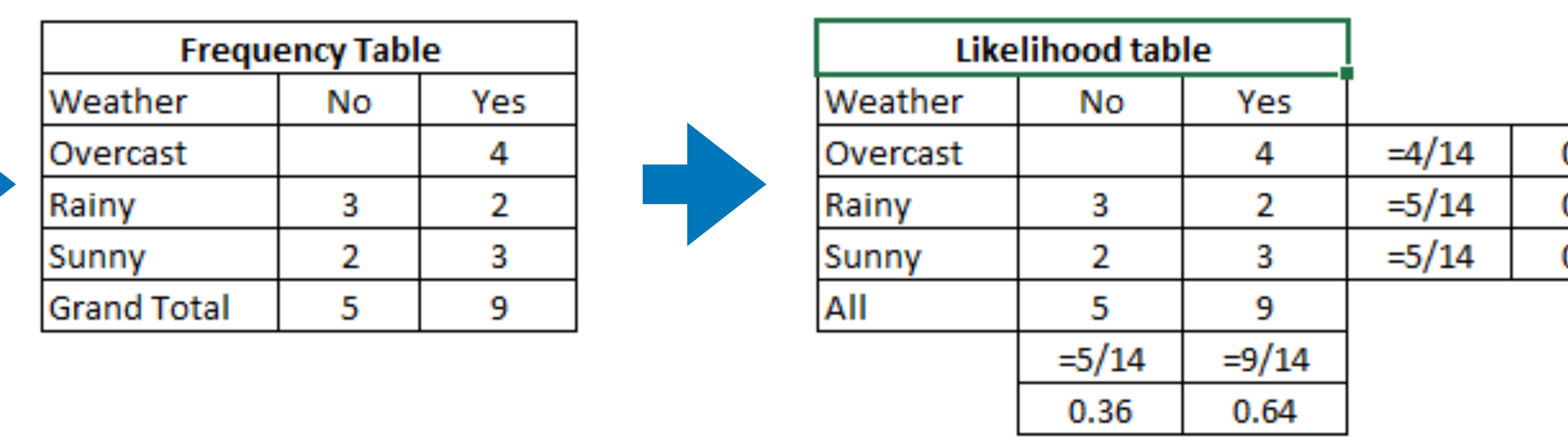

p(  $\frac{1}{2}$  Y

p(Play = Yes) = 0.64

**Step 3:** Based on the likelihoods and priors, calculate posteriors

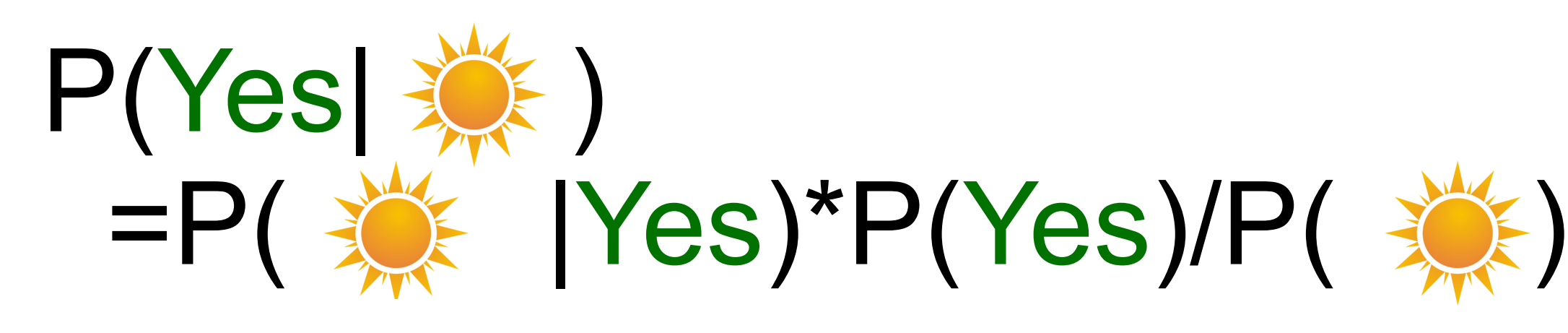

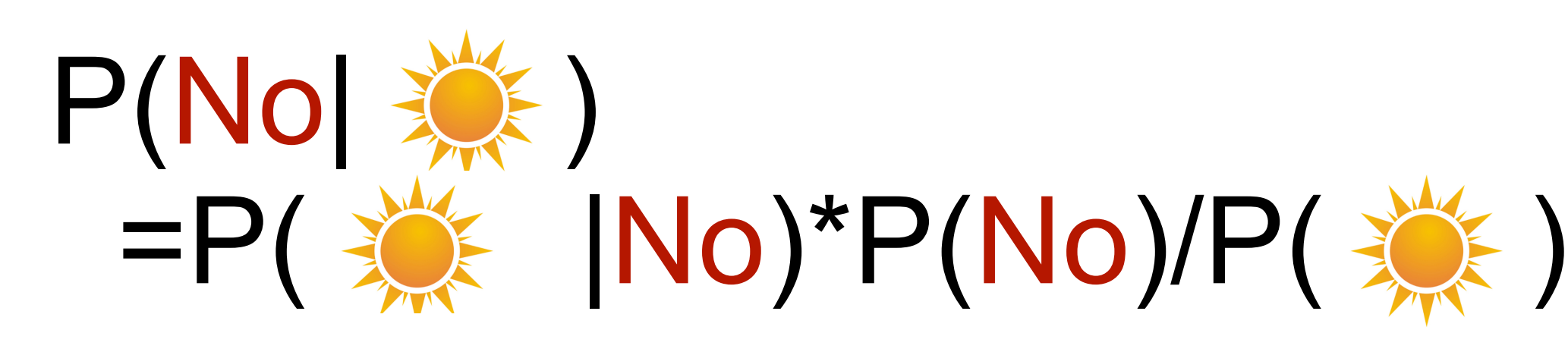

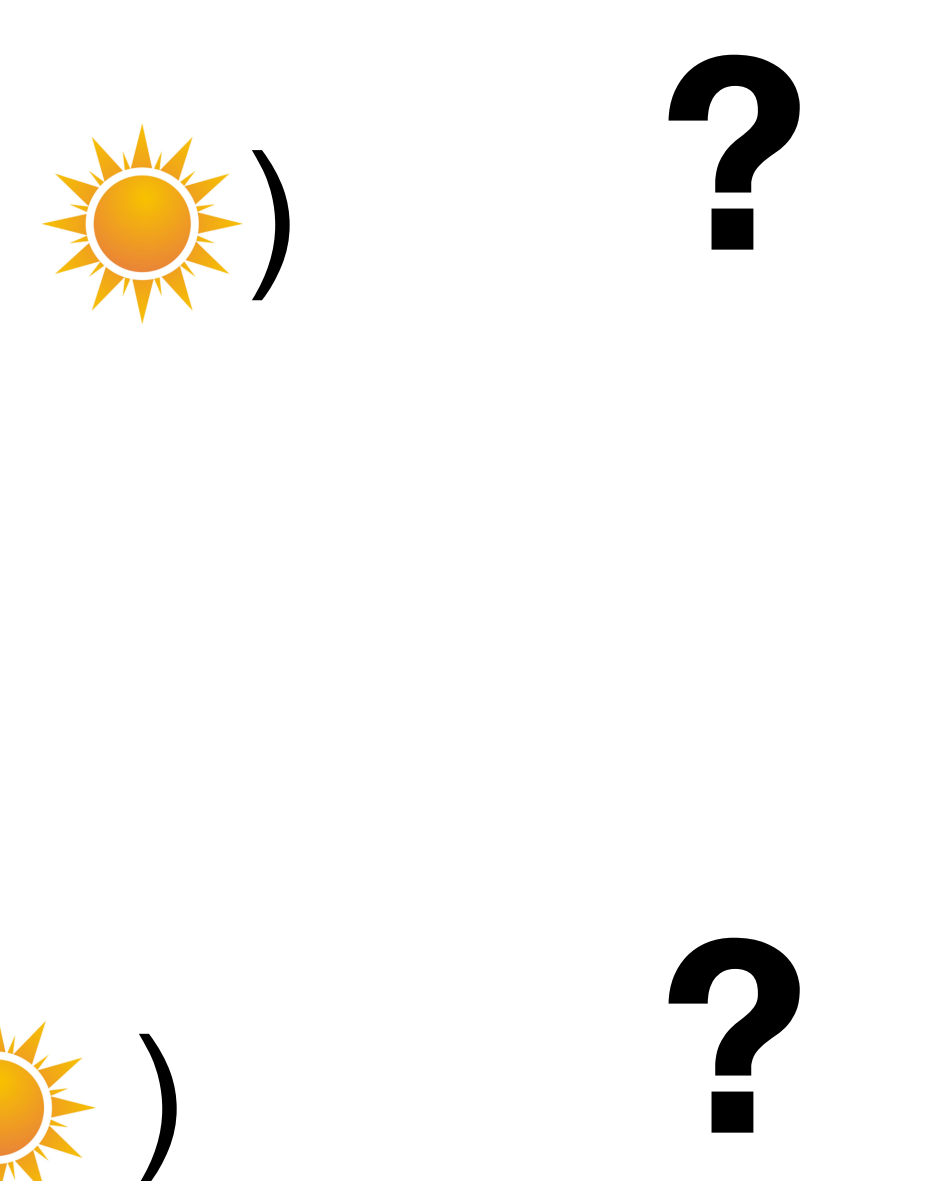

**Step 3**: Based on the likelihoods and priors, calculate posteriors

### P(Yes|  $\frac{16}{2}$ ) =P(  $\frac{1}{2}$  Yes)\*P(Yes)/P(  $\frac{1}{2}$  )  $=0.33*0.64/0.36$ =0.6

### $P(No|\Leftrightarrow)$ =P(  $\frac{1}{2}$  No)\*P(No)/P( $\frac{1}{2}$  ) =0.4\*0.36/0.36  $=0.4$

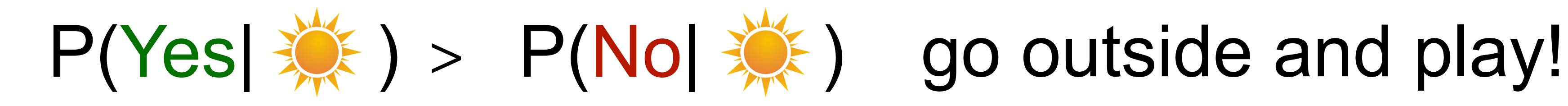

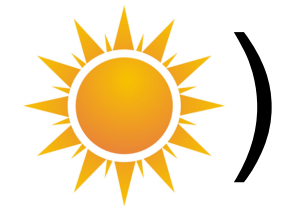

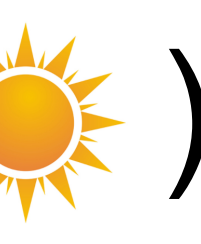

### **Bayesian classification**

 $=$  arg max  $p(x|y)p(y)$ *y*

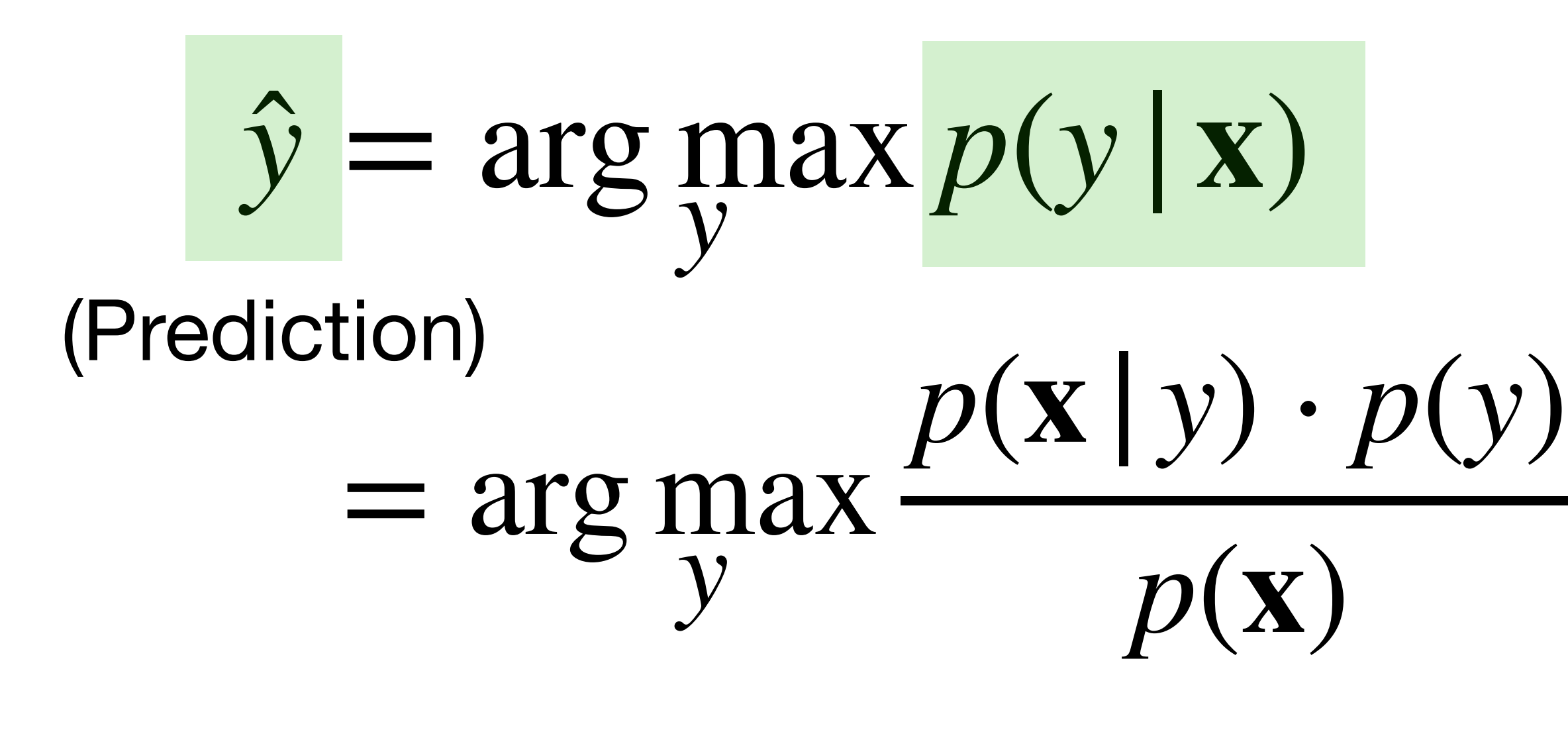

### (Posterior)

(by Bayes' rule)

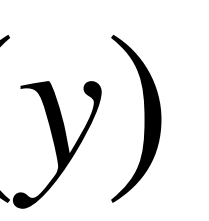

# **Bayesian classification** What if **x** has multiple attributes  $\mathbf{x} = \{X_1, \ldots, X_k\}$

### $\hat{y}$  = arg max  $p(y|X_1, \ldots, X_k)$ (Prediction) *y*

### (Posterior)

# **Bayesian classification** What if **x** has multiple attributes  $\mathbf{x} = \{X_1, \ldots, X_k\}$

### $\hat{y}$  = arg max  $p(y|X_1, \ldots, X_k)$ (Prediction) *y*

### (Posterior)

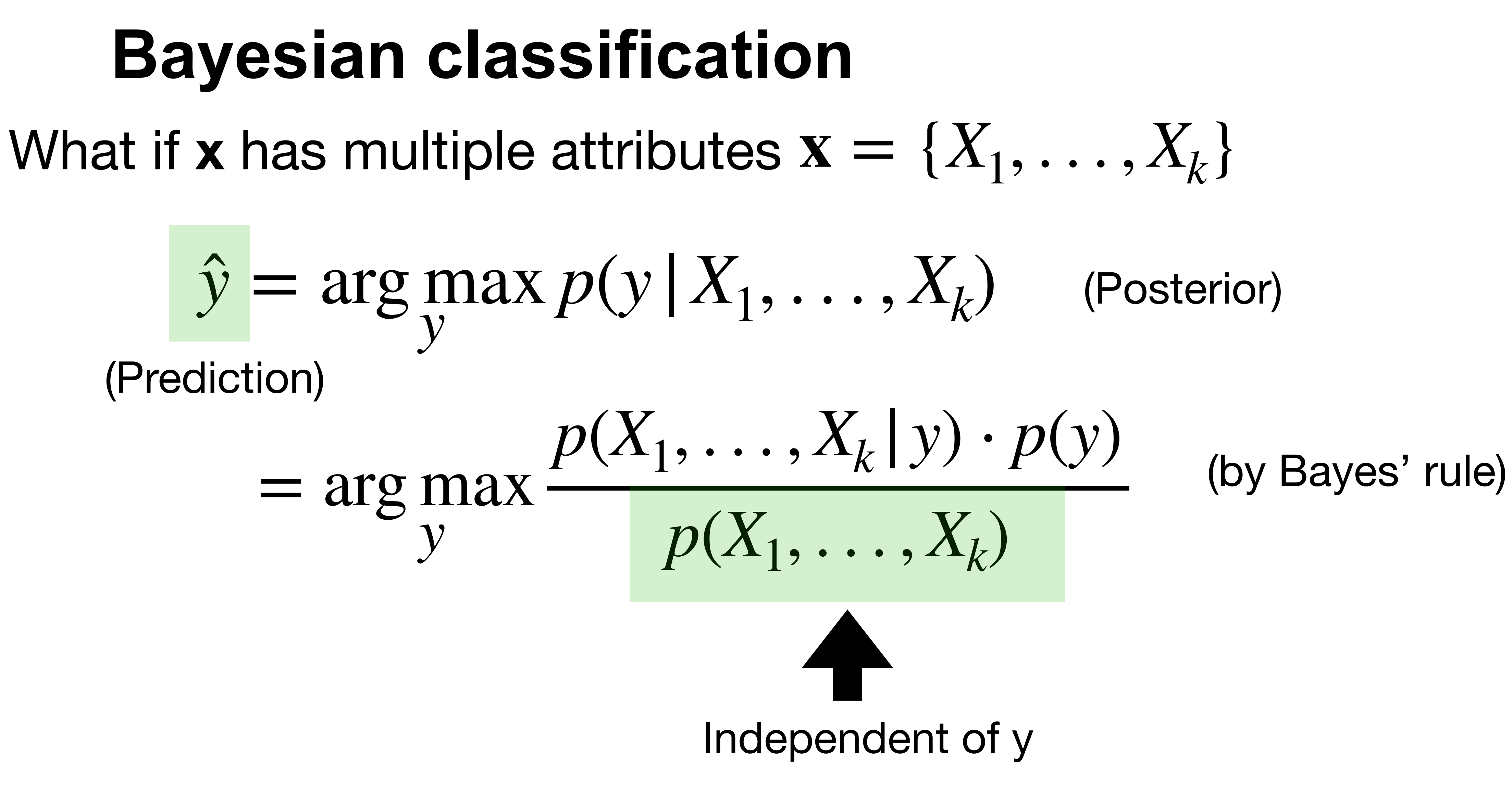

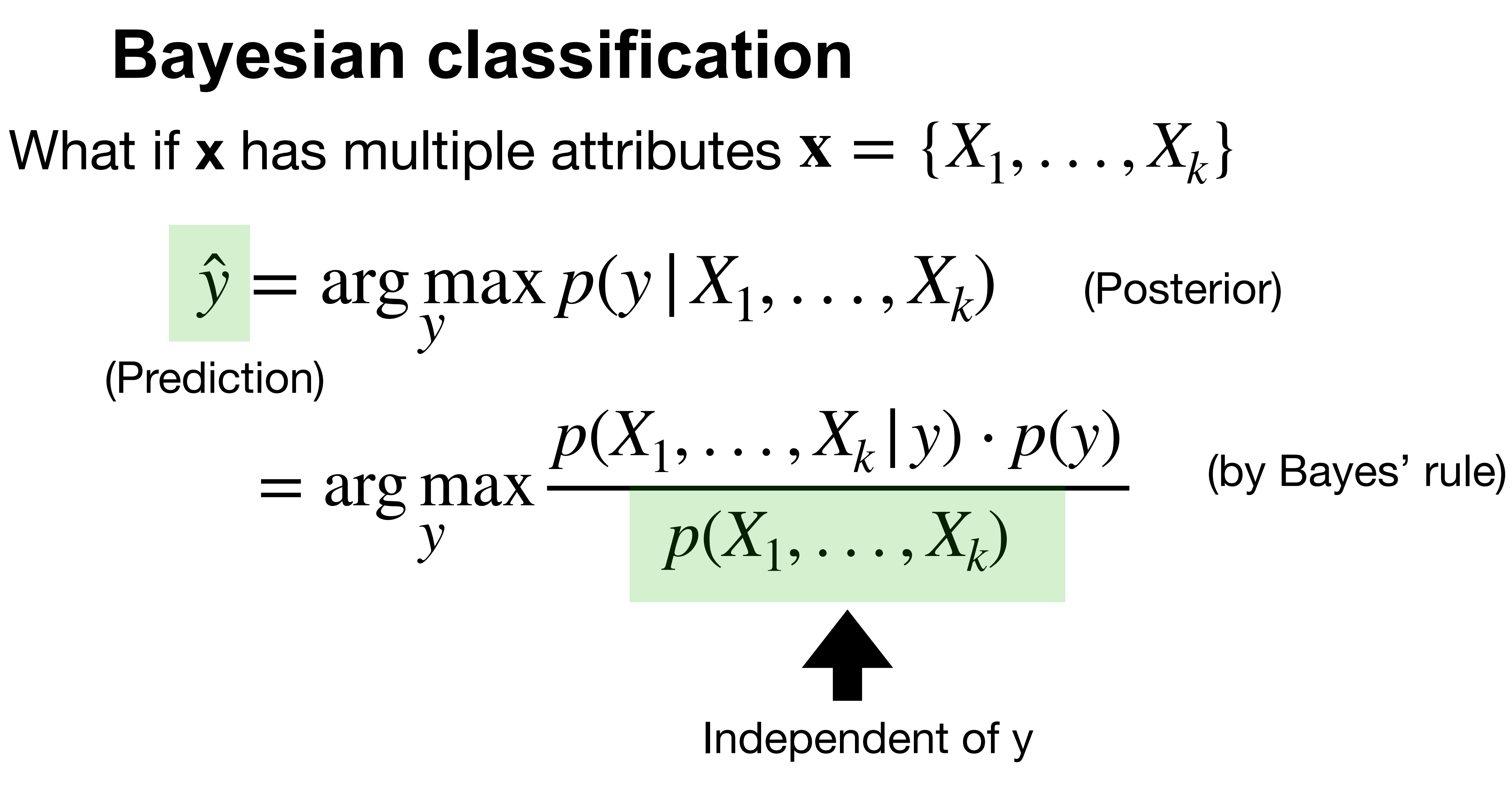

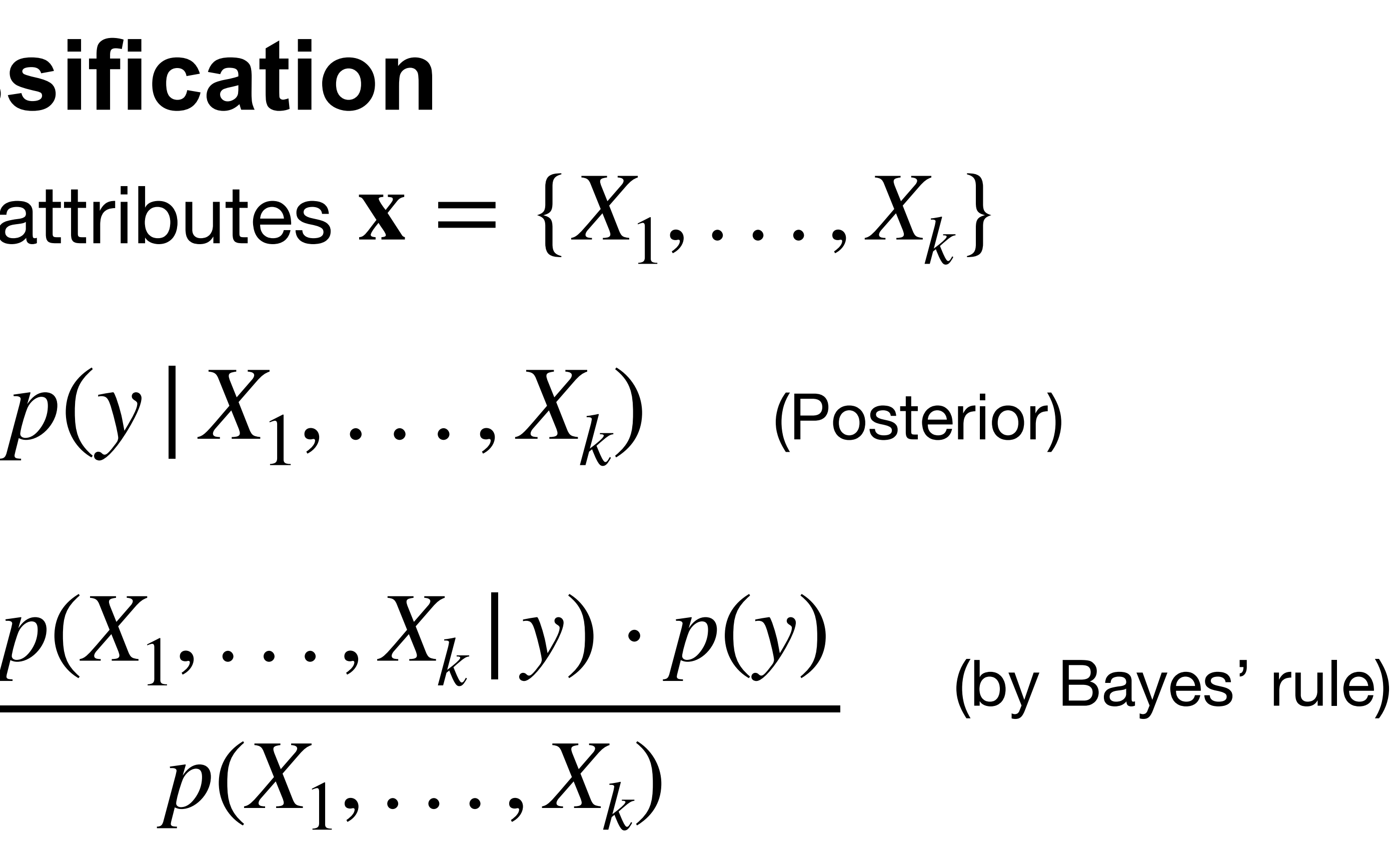

 $=$  arg max  $p(X_1, ..., X_k | y) p(y)$ *y*

## **Bayesian classification**  $\hat{y}$  = arg max  $p(y|X_1, \ldots, X_k)$ = arg max  $p(X_1, \ldots, X_k)$ (Prediction) What if **x** has multiple attributes  $\mathbf{x} = \{X_1, \ldots, X_k\}$ *y*

## **Bayesian classification**  $\hat{y}$  = arg max  $p(y|X_1, \ldots, X_k)$ = arg max  $p(X_1, \ldots, X_k)$  $=$  arg max  $p(X_1, ..., X_k | y) p(y)$ (Prediction) What if **x** has multiple attributes  $\mathbf{x} = \{X_1, \ldots, X_k\}$ Class conditional *y y*

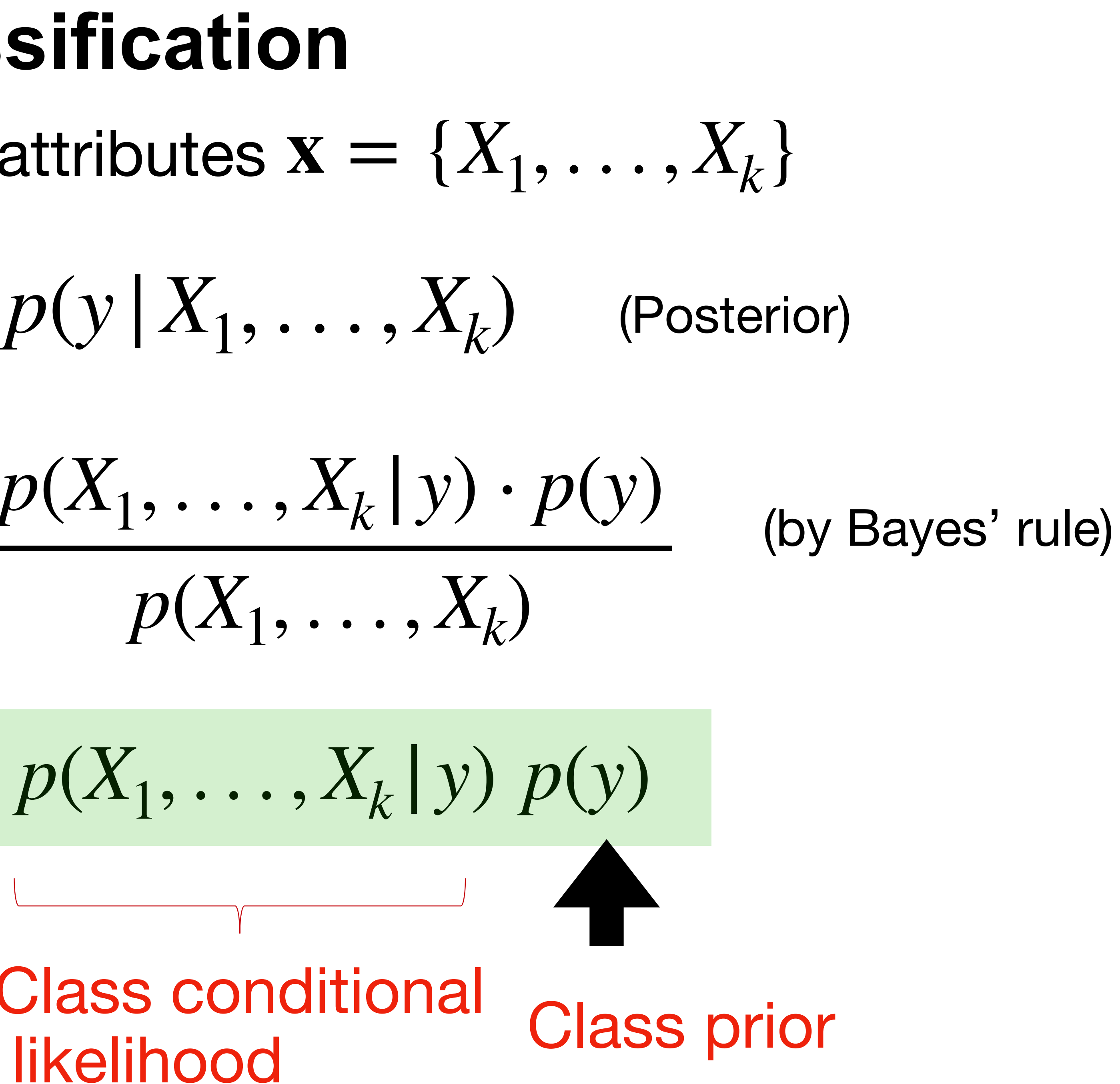

### **Naïve Bayes Assumption**

# $p(X_1, ..., X_k | y)p(y) = \prod_{i=1}^k p(X_i | y)p(y)$ Easier to estimate (using MLE!)

Conditional independence of feature attributes

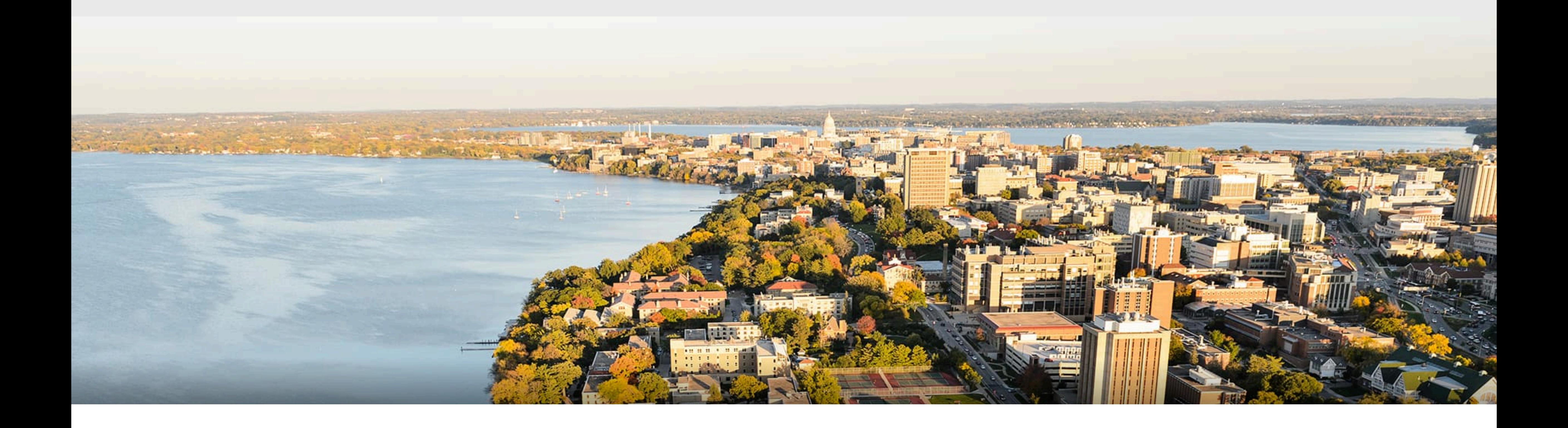

### Part I: Single-layer Neural Networks

### **How to classify Cats vs. dogs?**

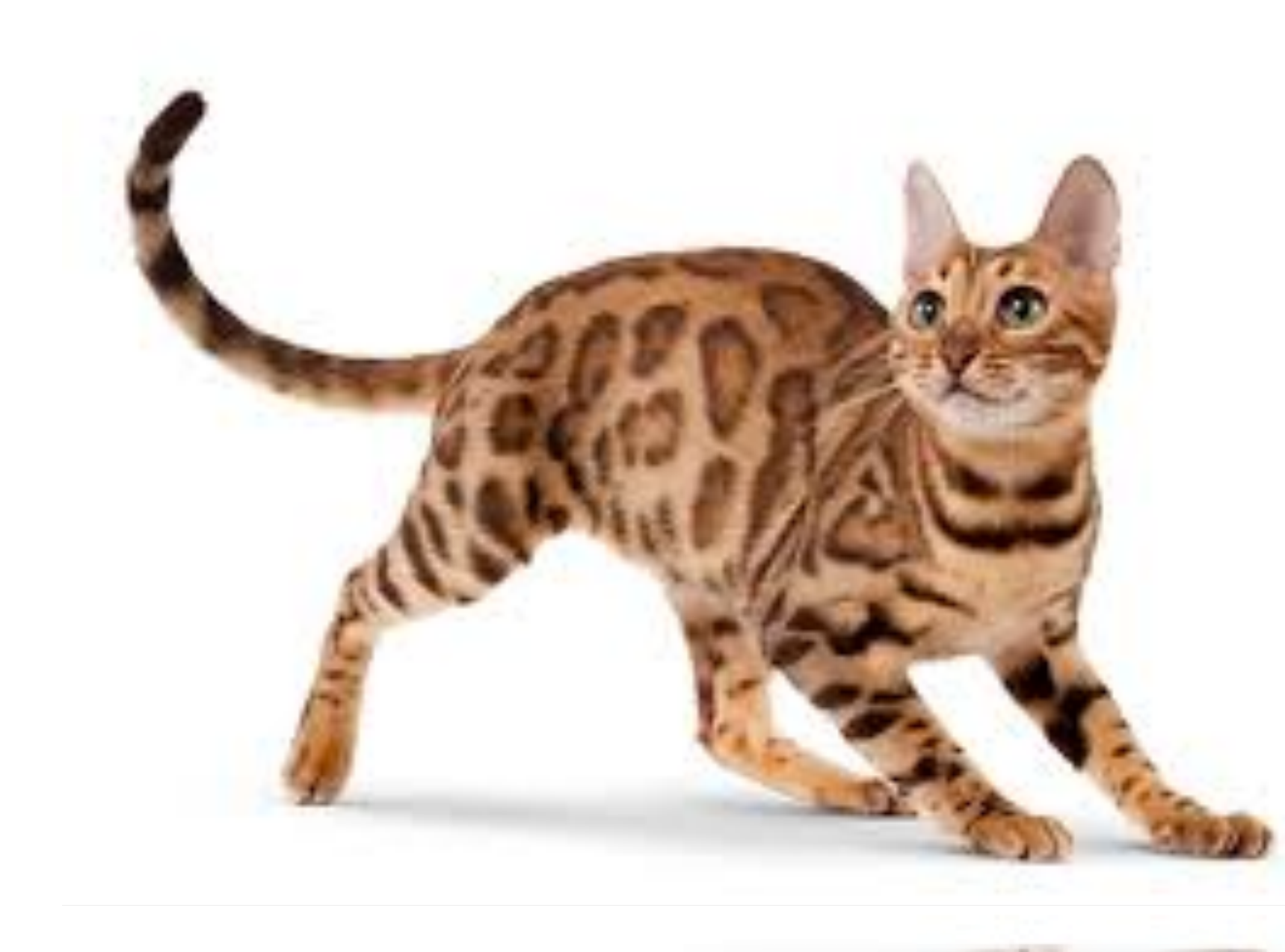

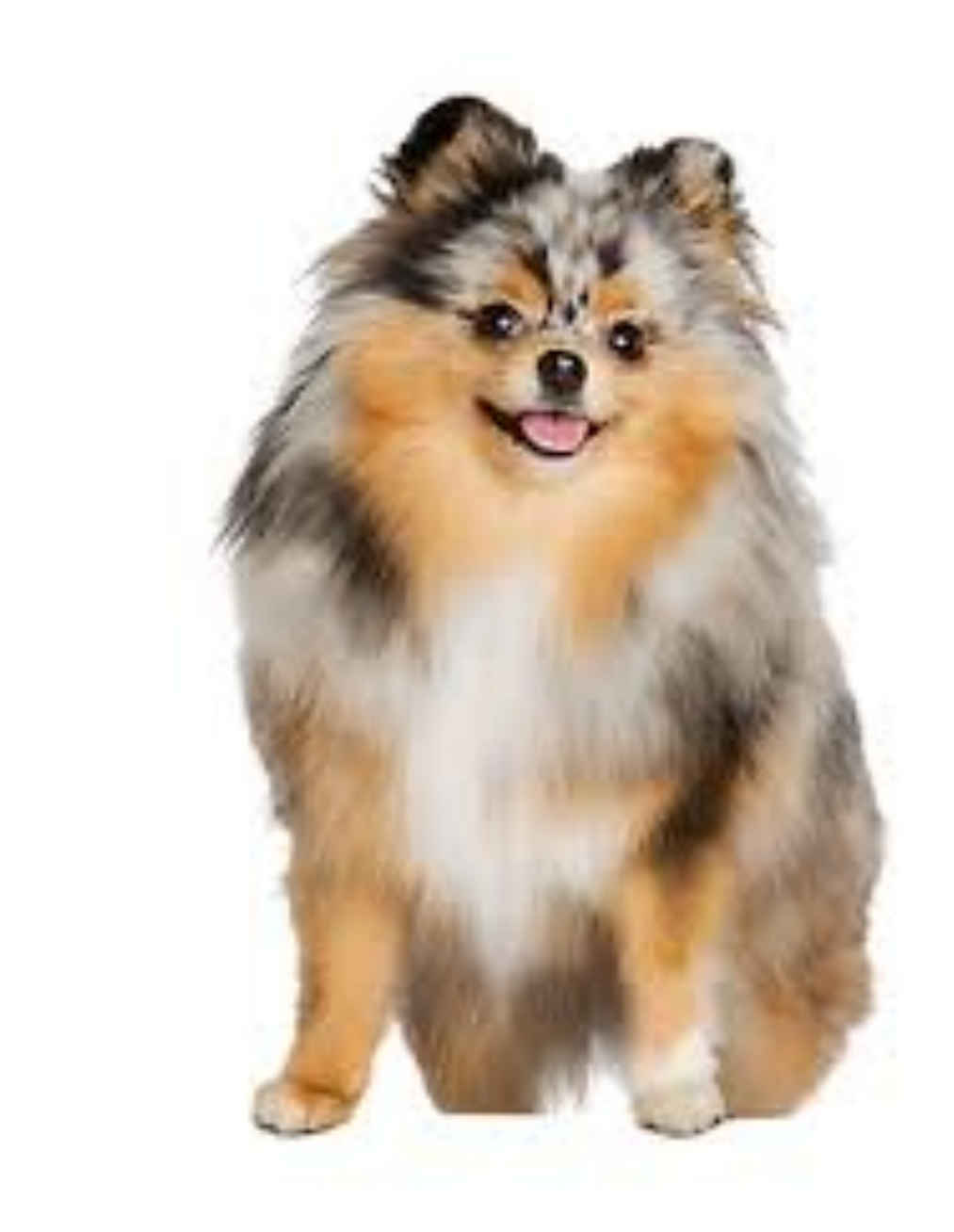

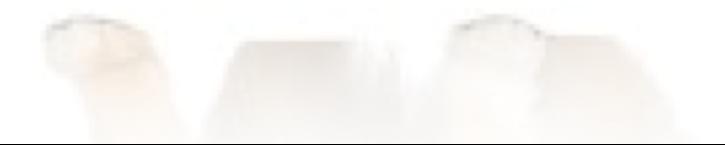

## **Inspiration from neuroscience**

- Inspirations from human brains - Networks of simple and homogenous units

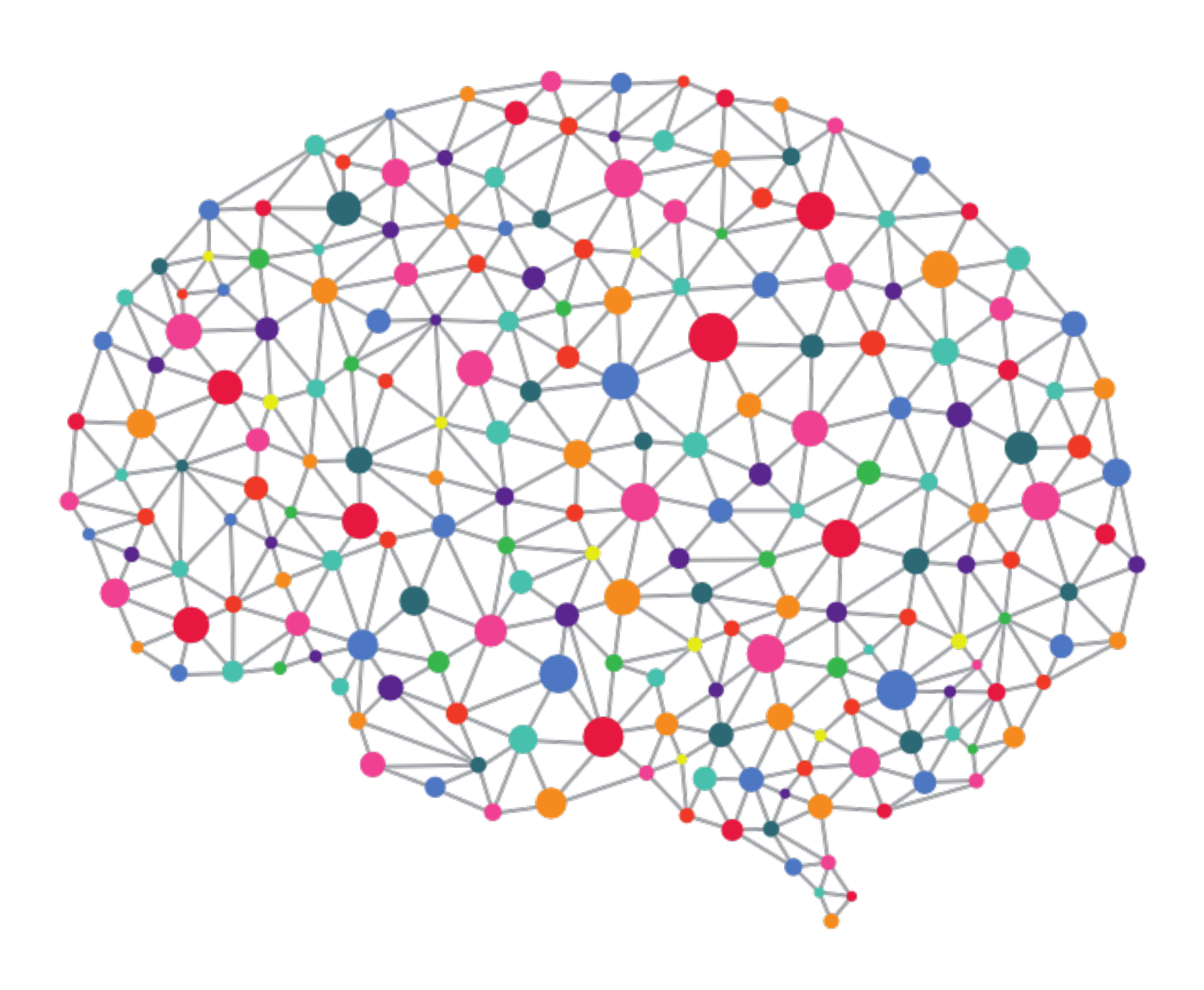

(soma)

### (wikipedia)

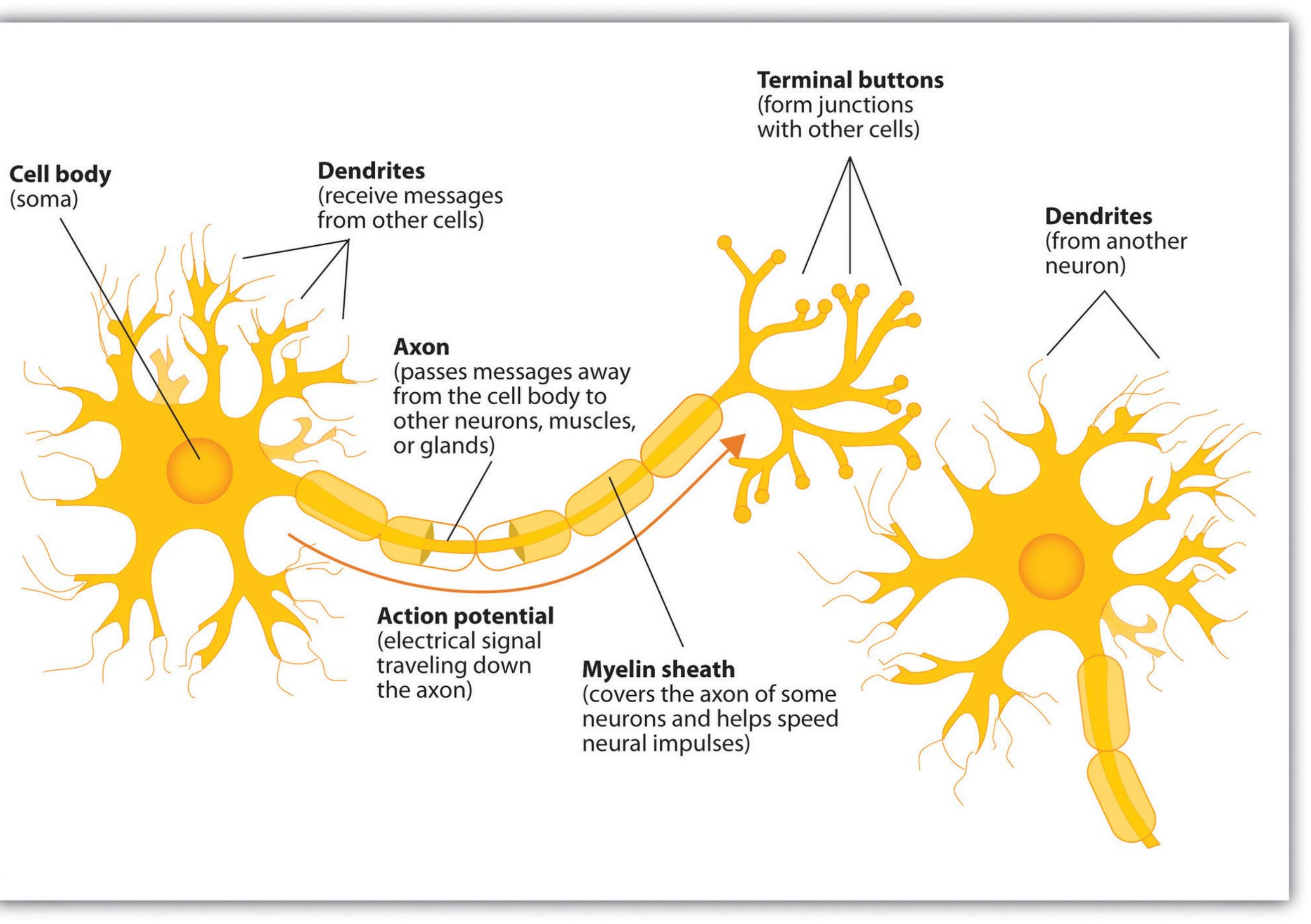

### **Cats vs. dogs?**

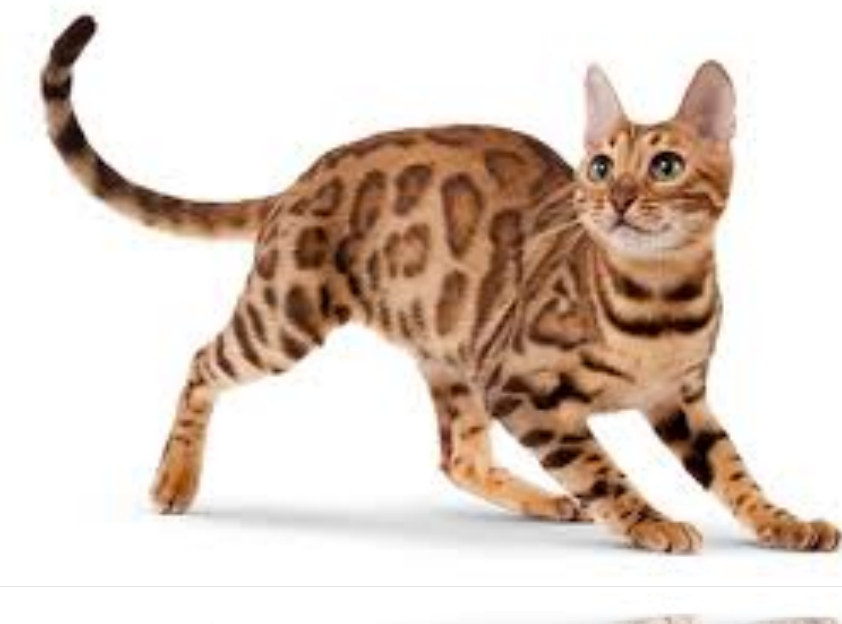

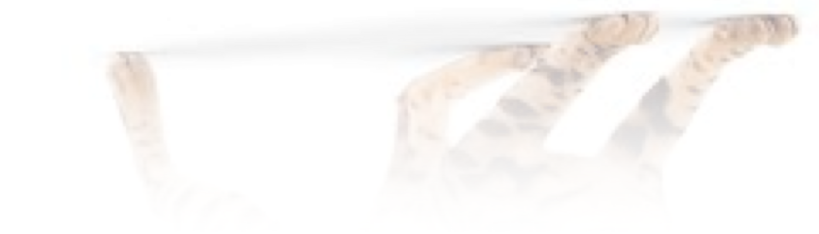

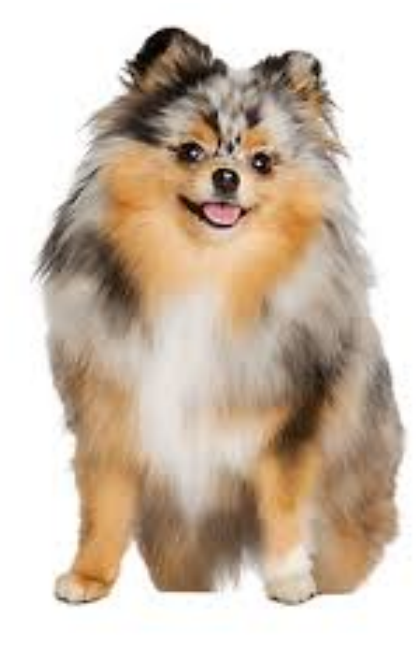

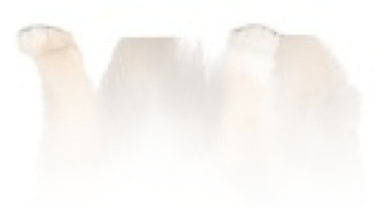

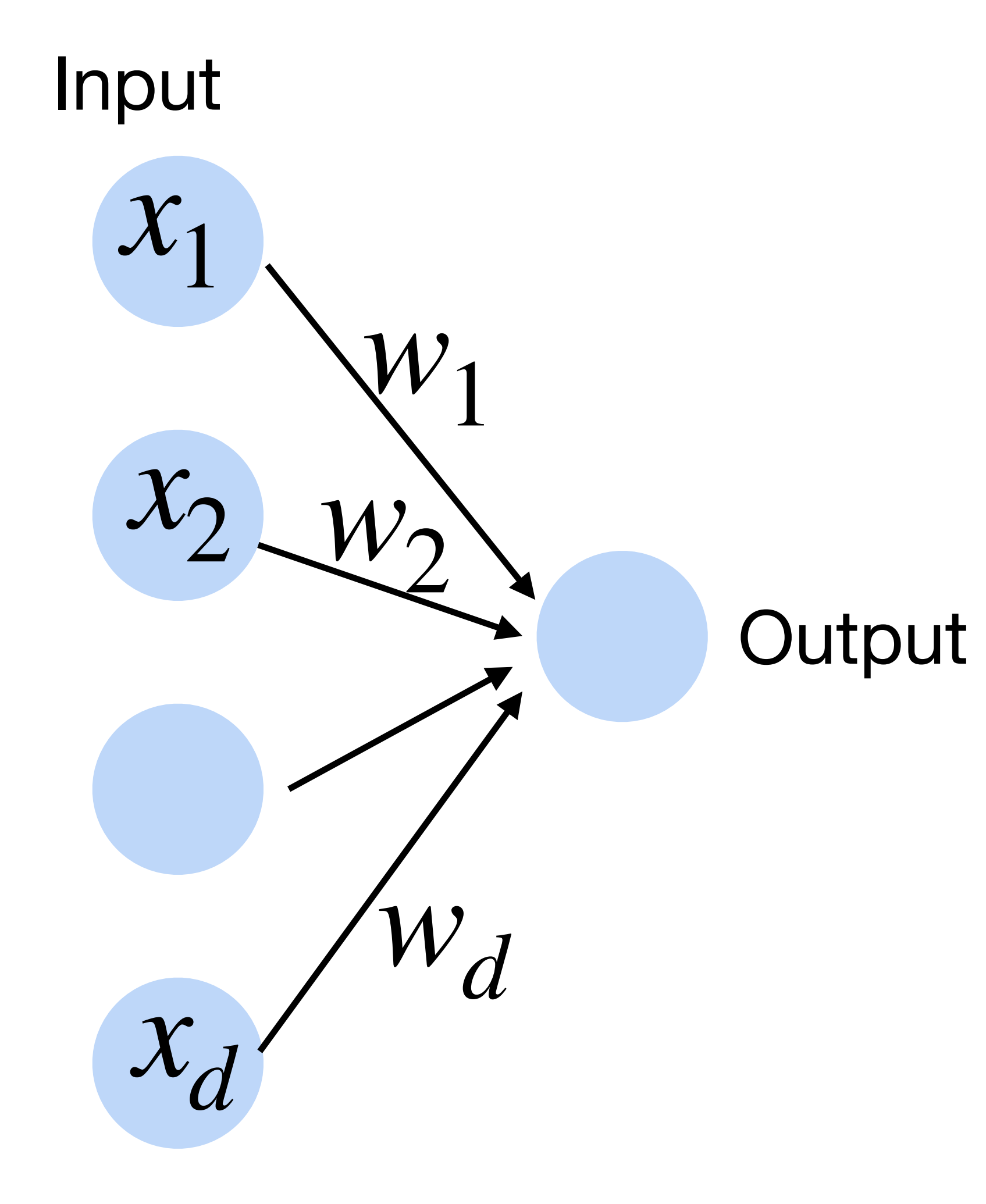

## **Linear Perceptron**

## $f = \langle \mathbf{w}, \mathbf{x} \rangle + b$

### **Cats vs. dogs?**

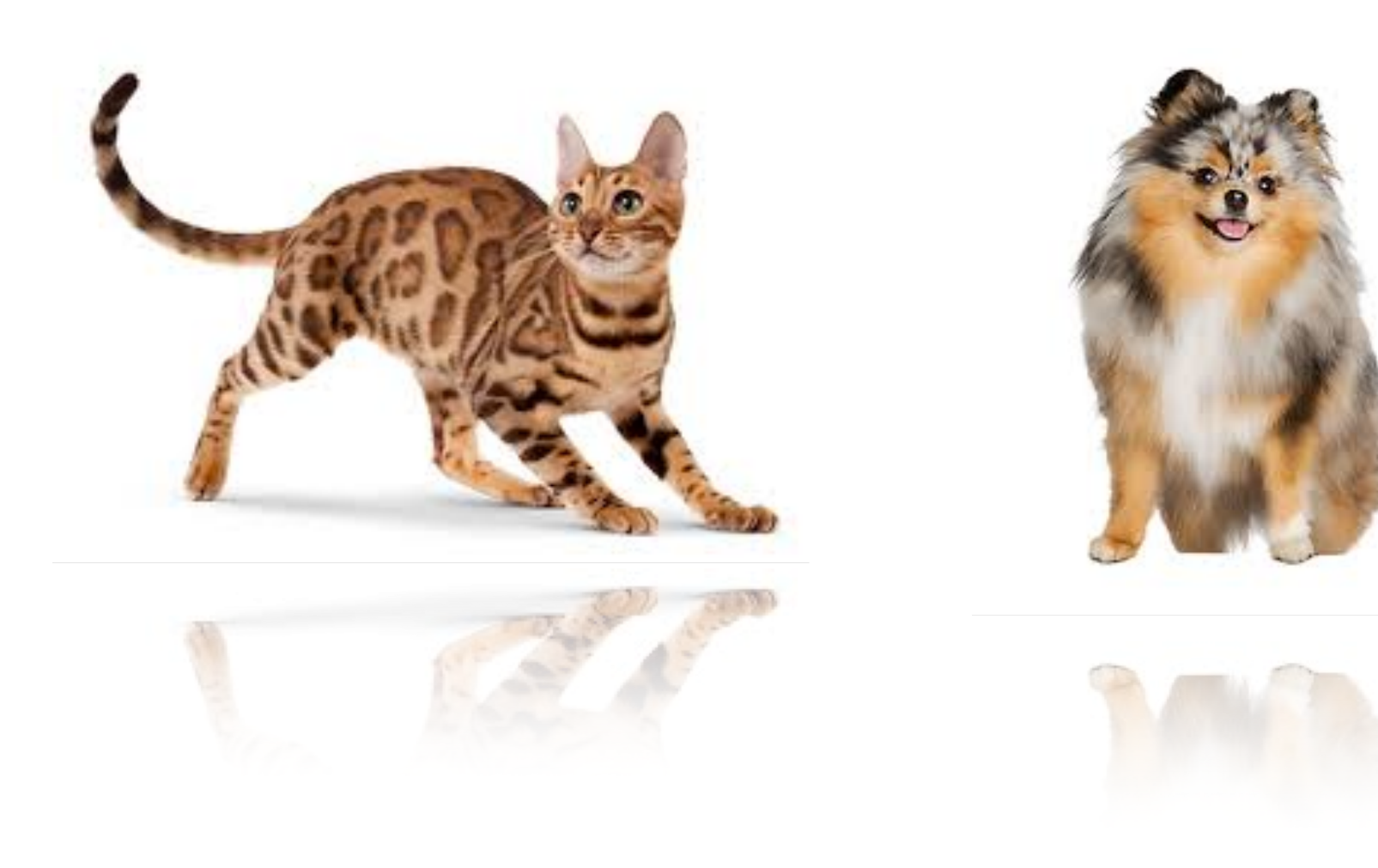

### • Given input  $x$ , weight  $w$  and bias  $b$ , perceptron outputs:

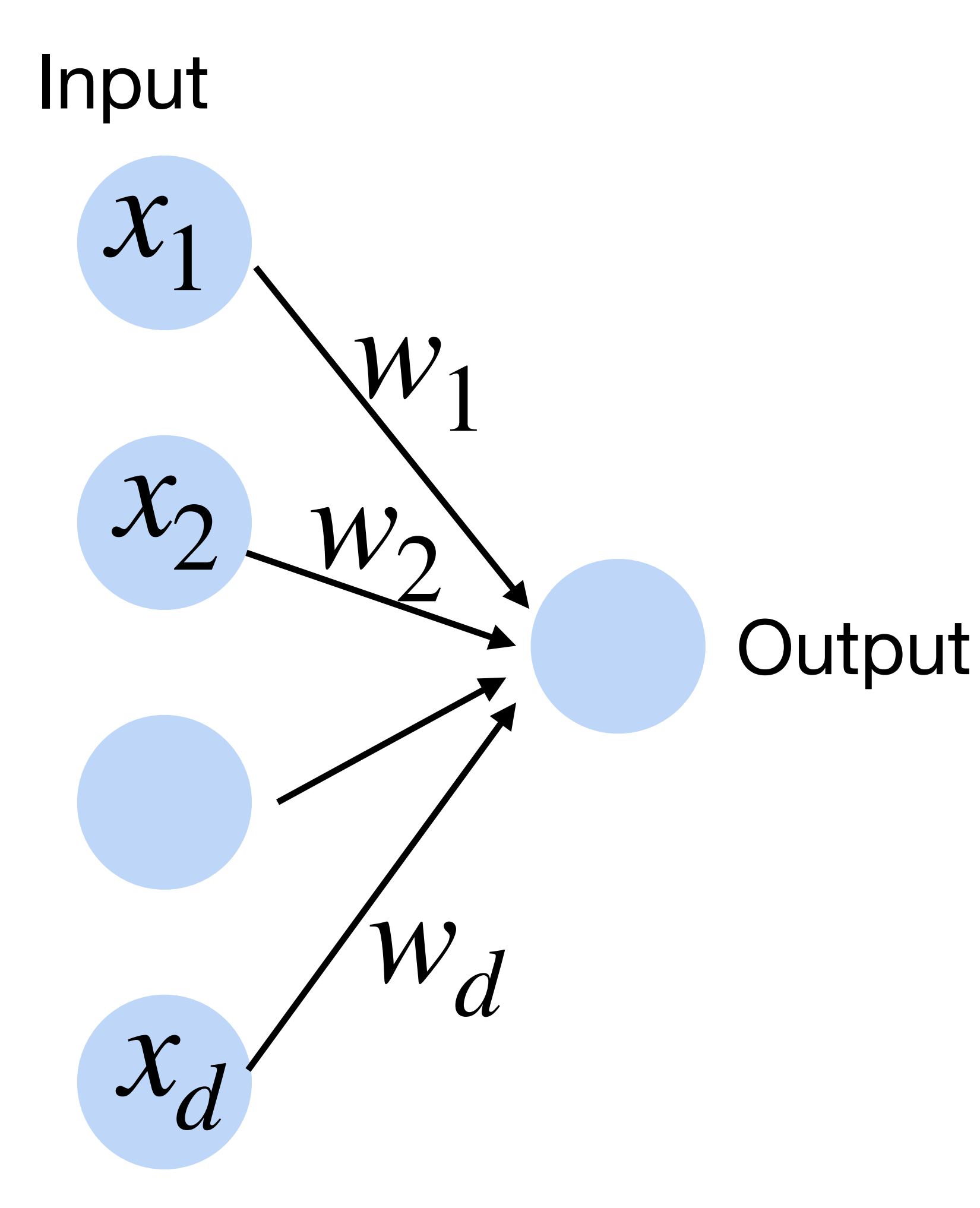

### **Perceptron**

 $o = \sigma (\langle \mathbf{w}, \mathbf{x} \rangle + b)$   $o(x) = \{$ 

### • Given input x, weight w and bias  $b$ , perceptron outputs: 1 if  $x > 0$ 0 otherwise **Activation function**

### **Cats vs. dogs?**

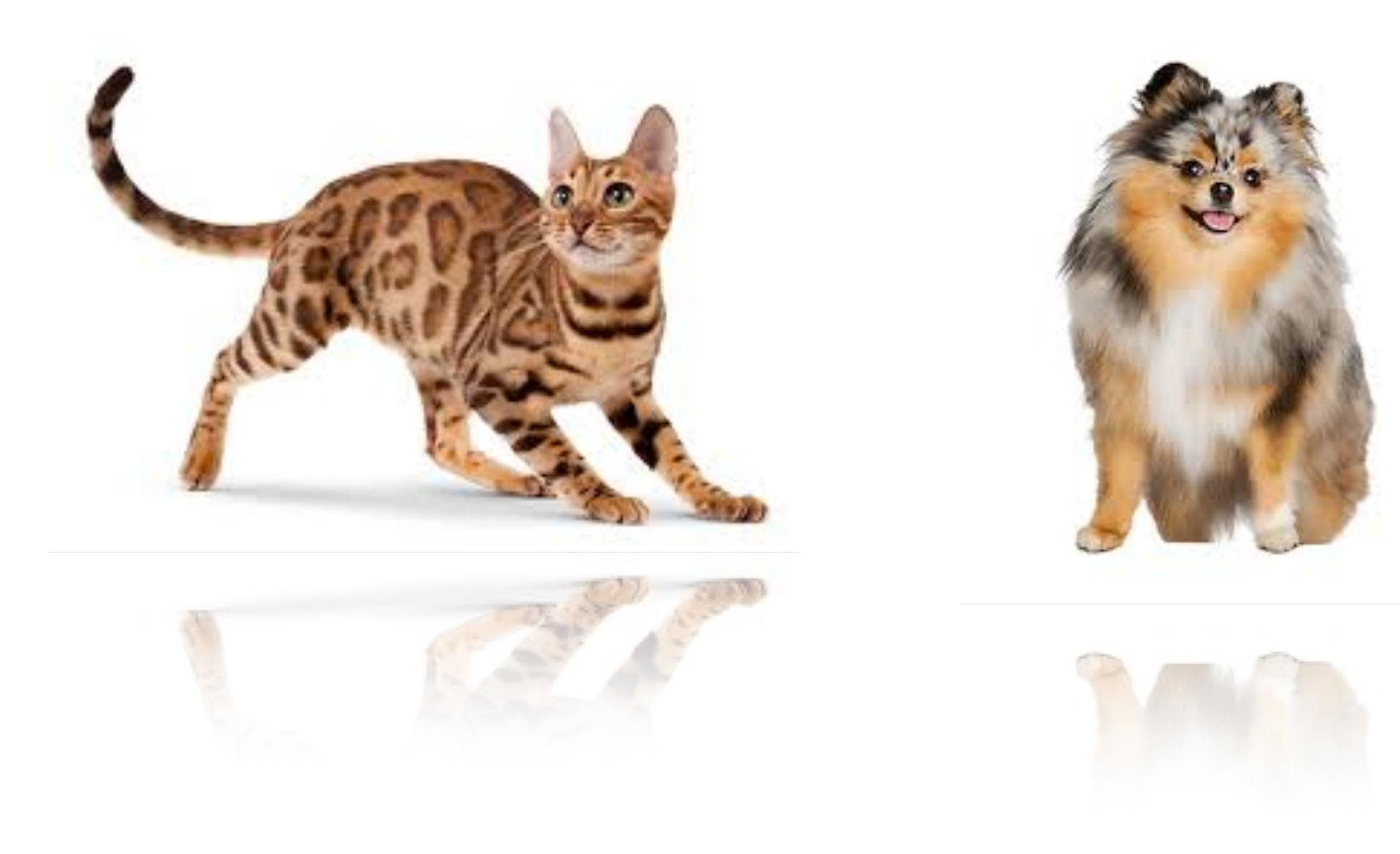

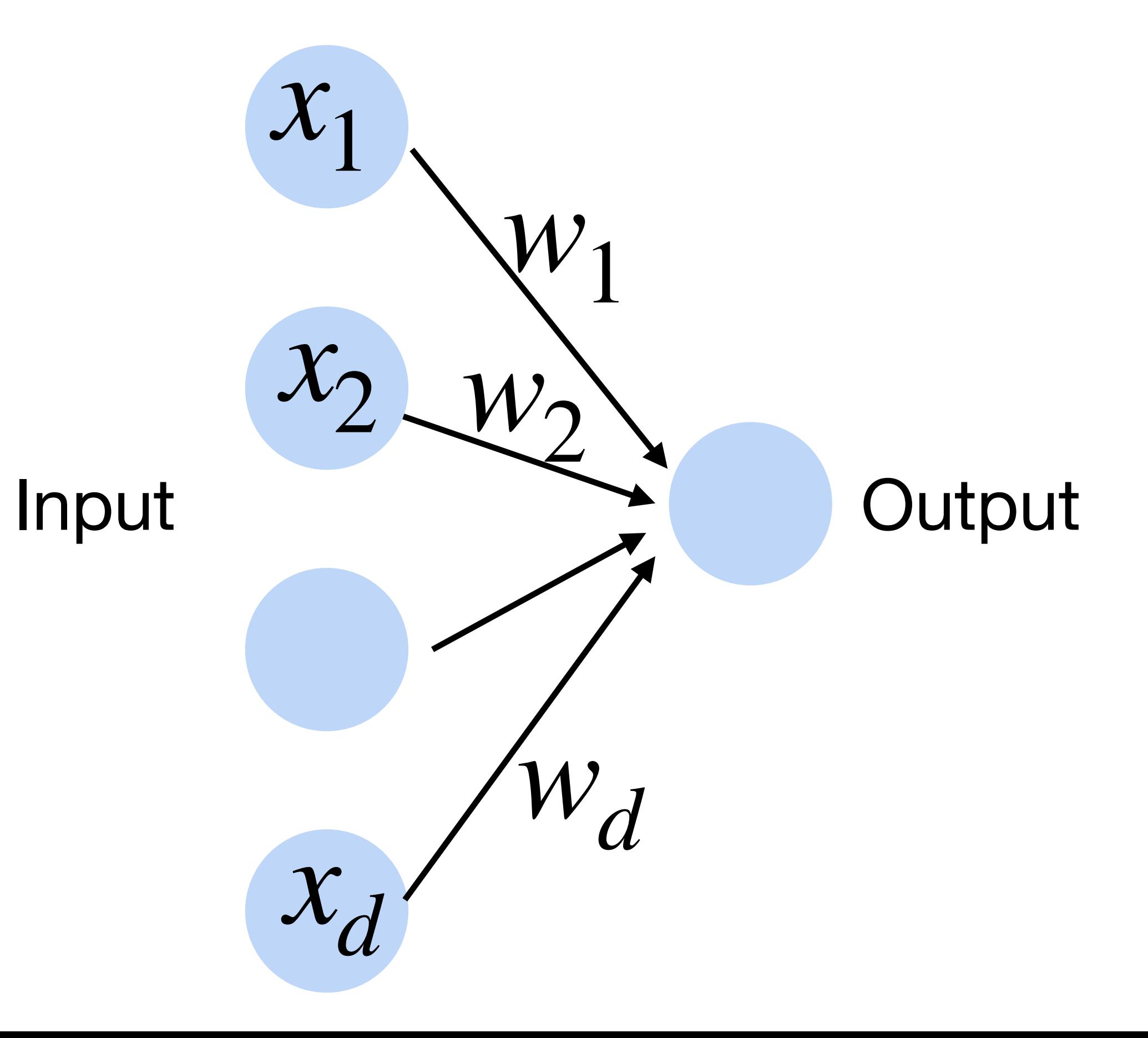

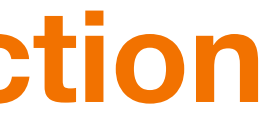

### **Perceptron**

• Goal: learn parameters  $\mathbf{w} = \{w_1, w_2, \dots, w_d\}$  and b to minimize the classification error

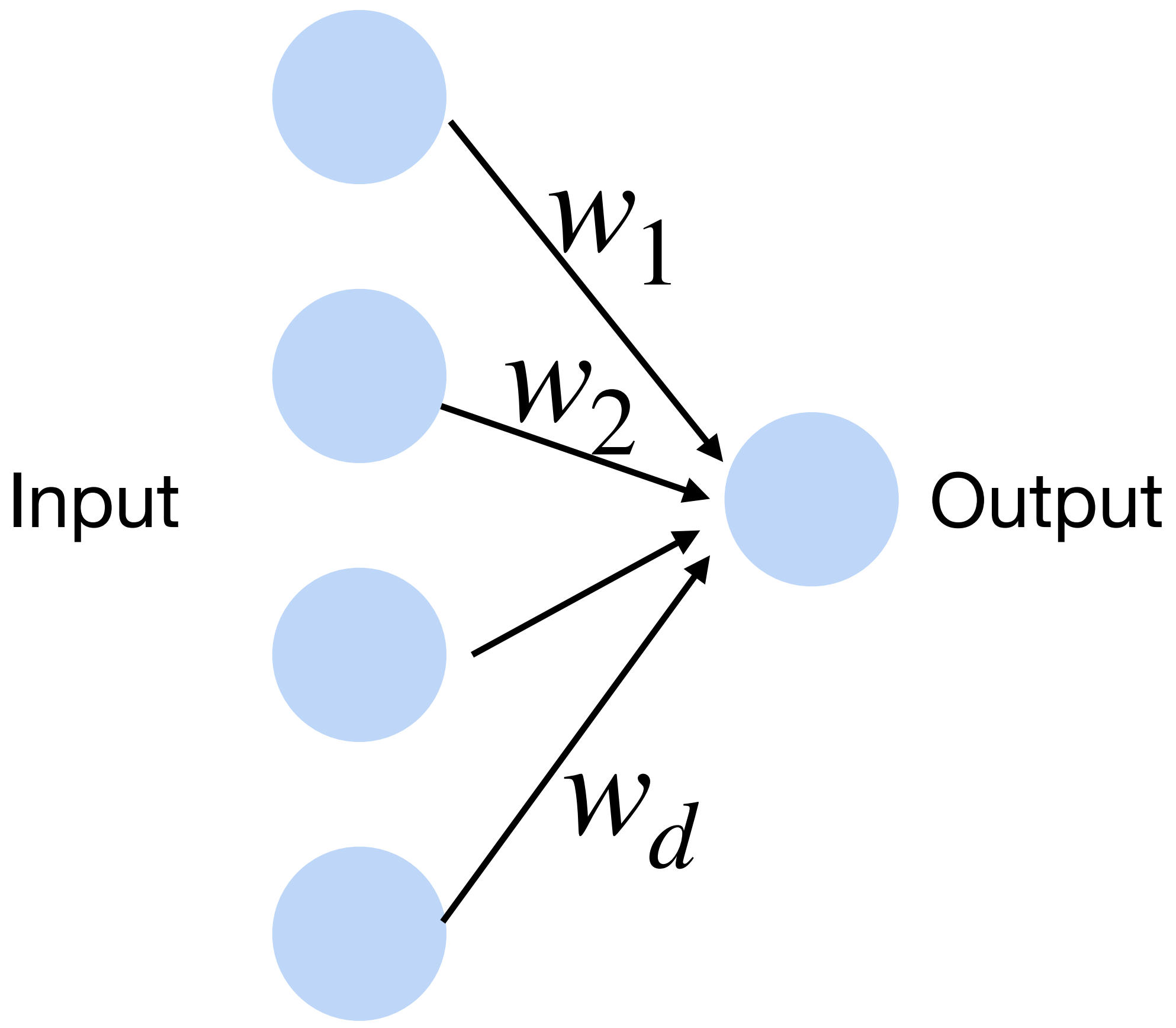

### **Cats vs. dogs?**

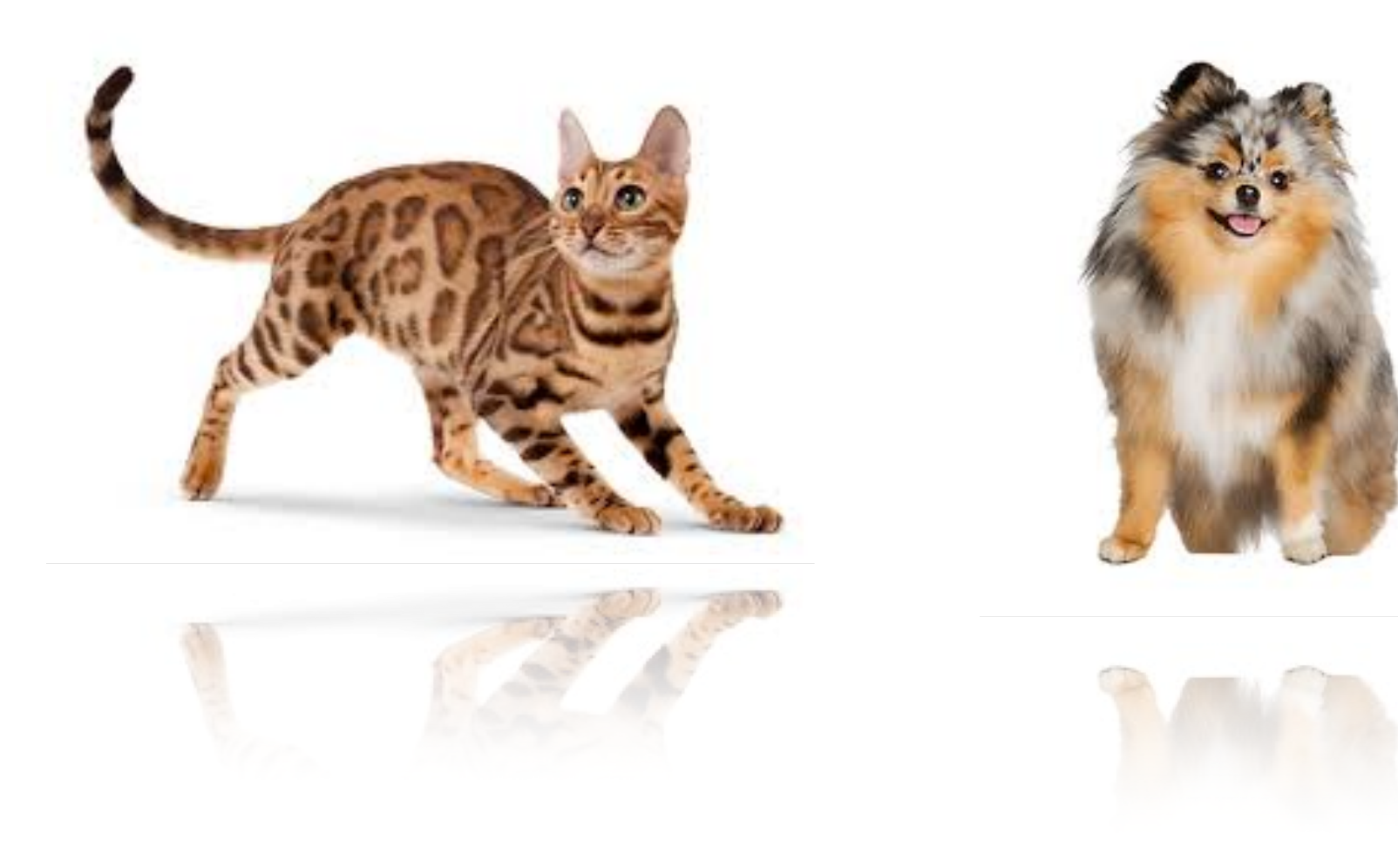

### **Training the Perceptron**

### **Perceptron Algorithm**

For simplicity, the weight vector and input vector are extended vectors (including the bias or the constant 1).

Initialize  $\vec{w}$ .  $\vec{w} = \vec{0}$  misclassifies everything.

Count the number of misclassifications,  $m$ Loop over each (data, label) pair in the dataset,  $D$ 

/ If the most recent  $\vec{w}$  gave 0 misclassifications

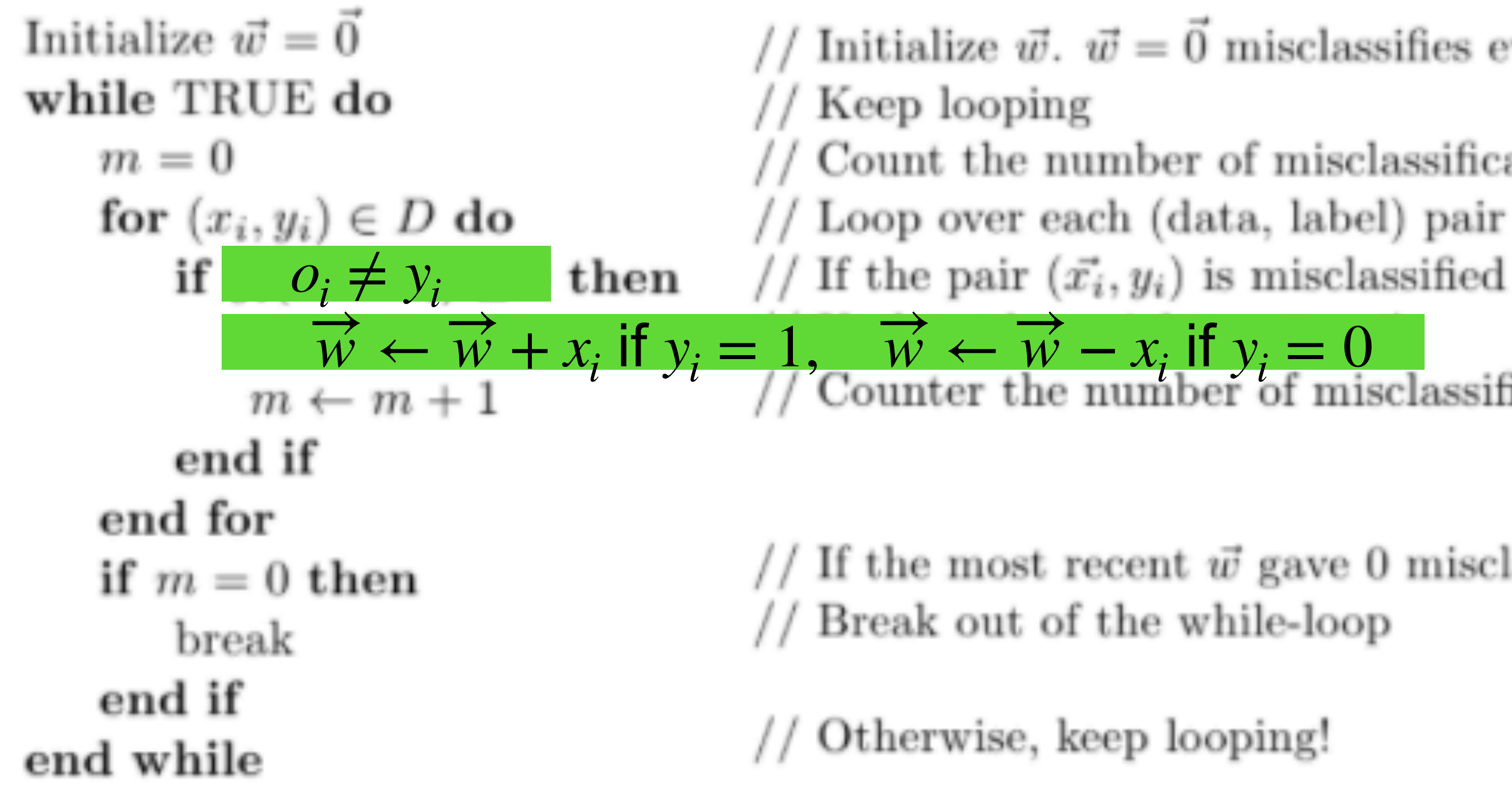

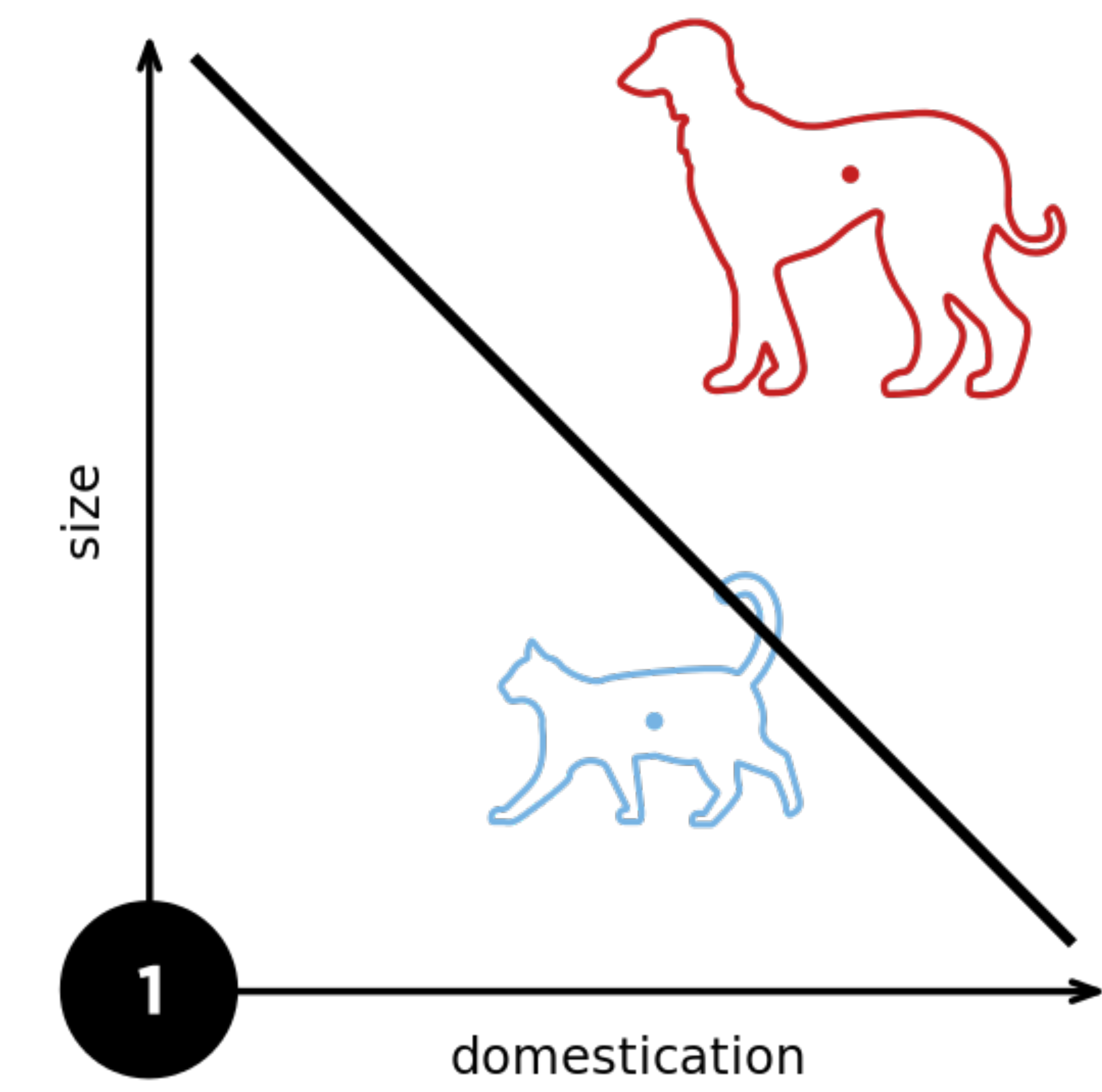

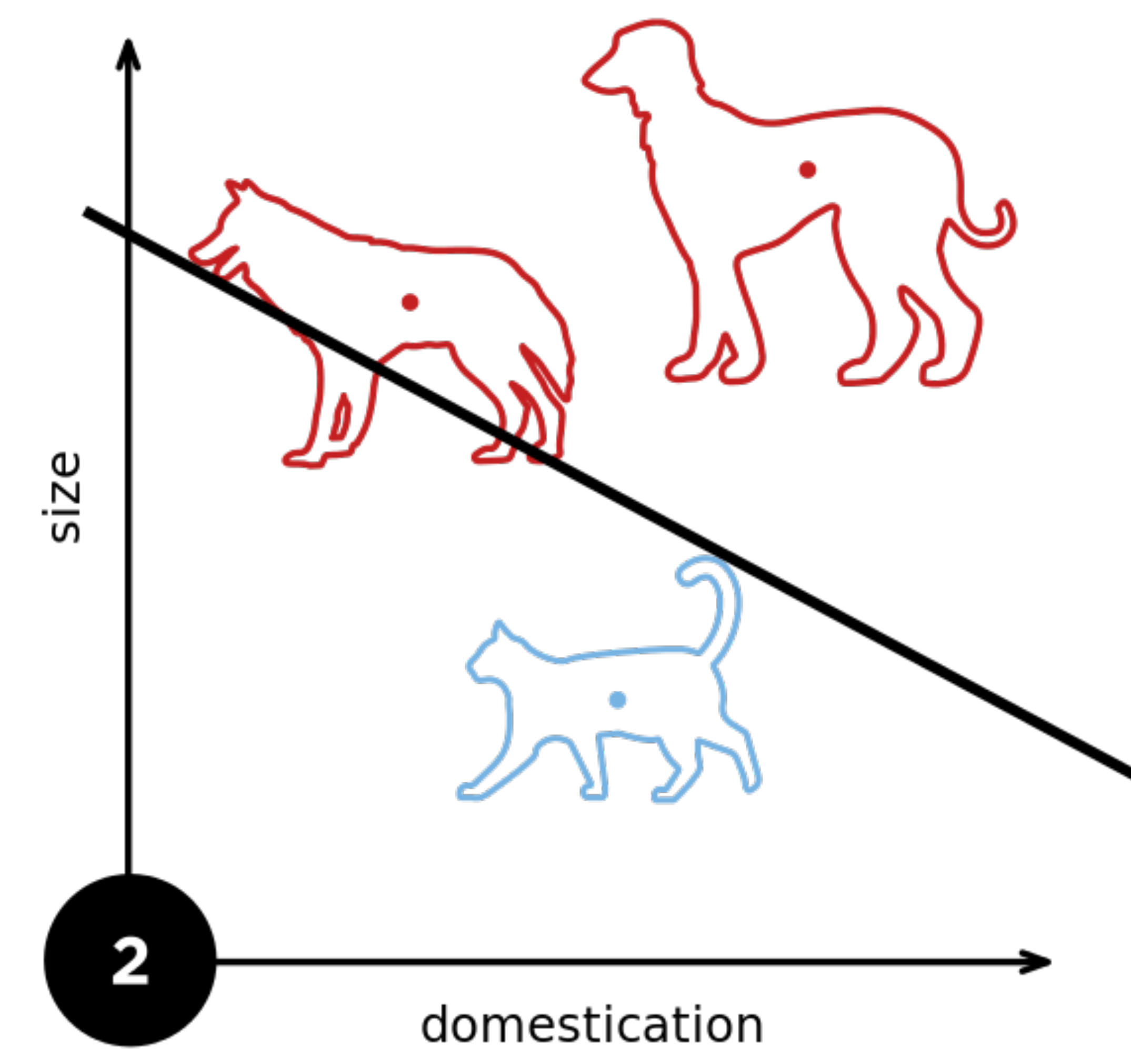

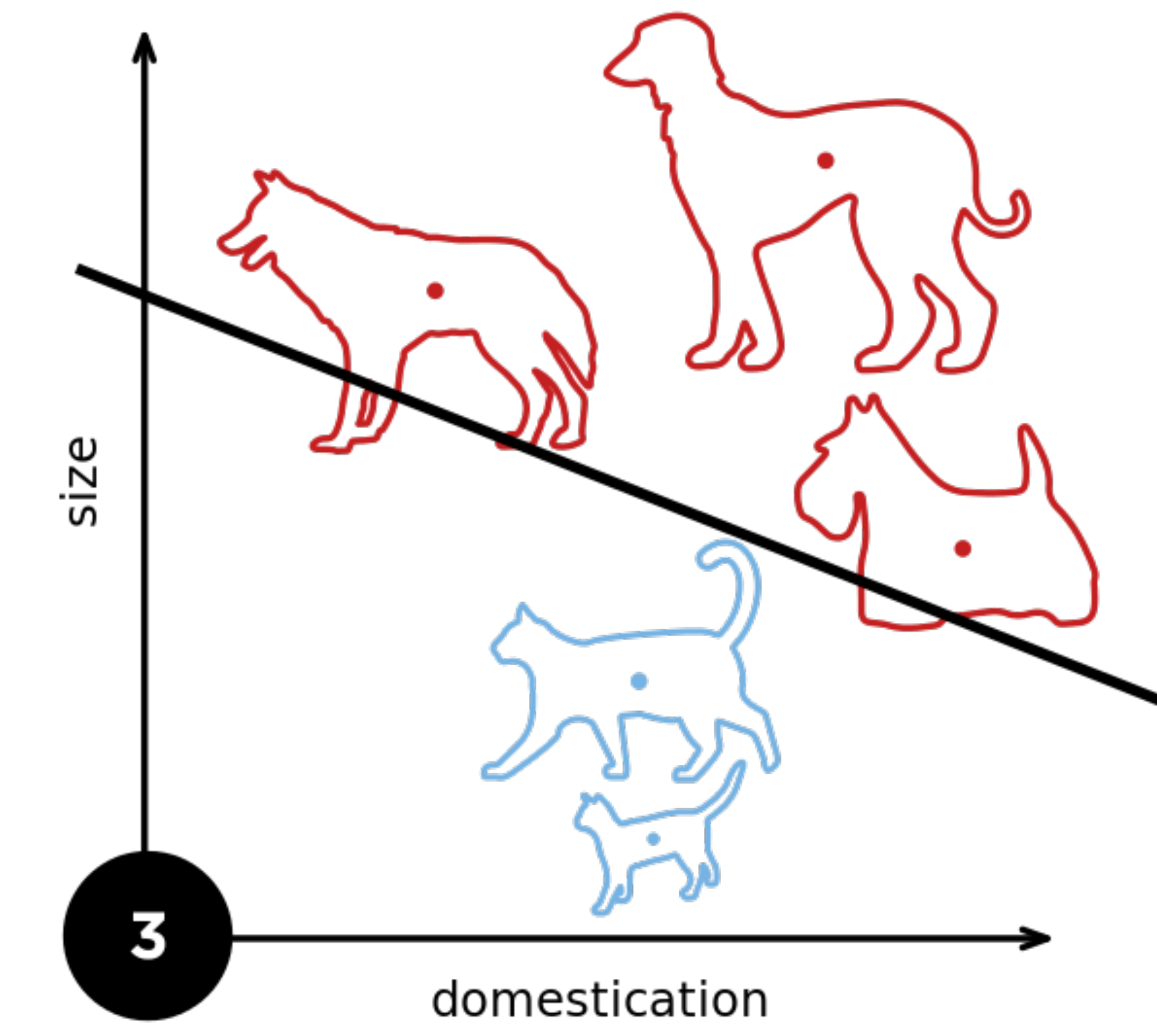

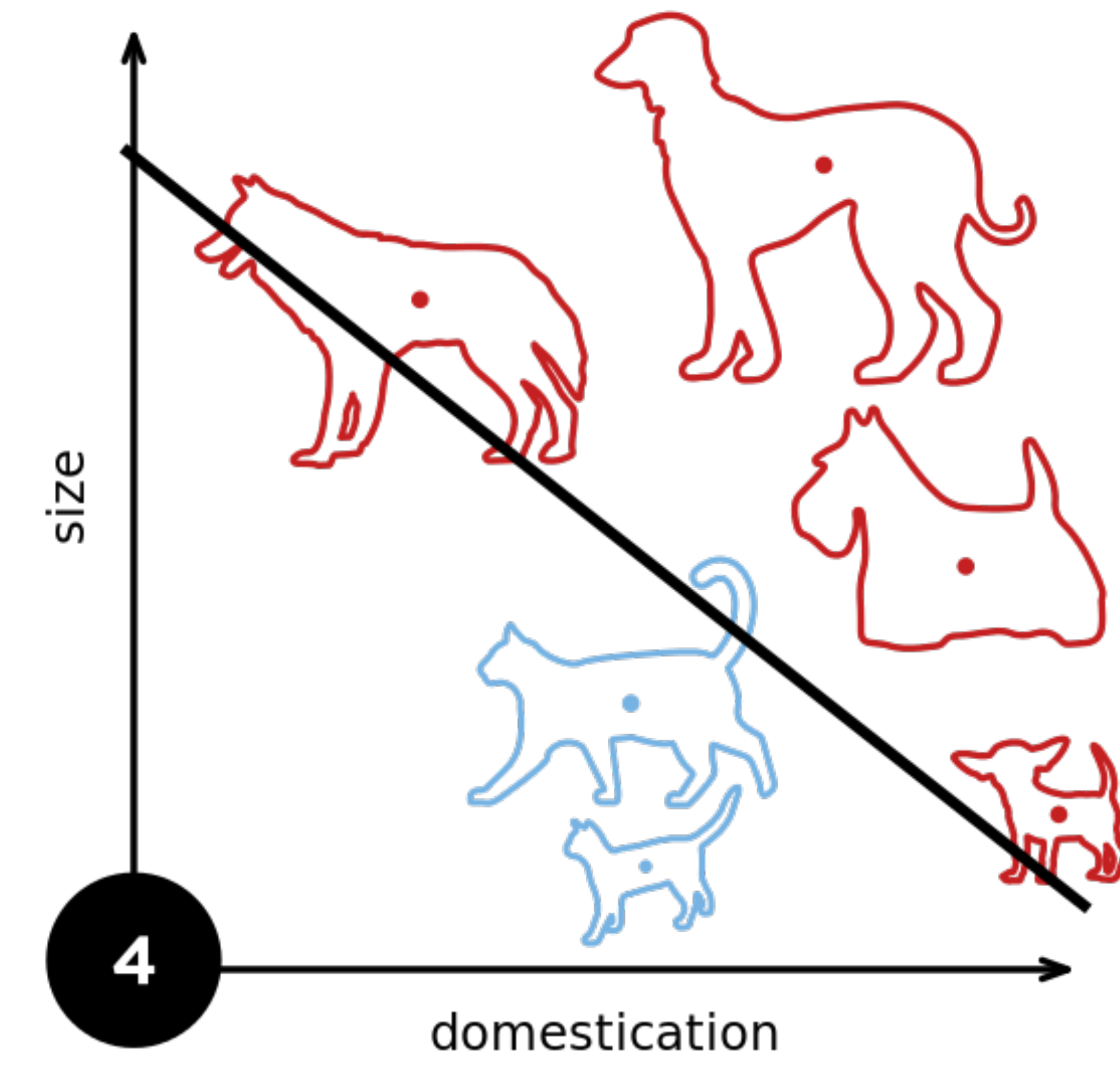

### Example 2: Predict whether a user likes a song or not

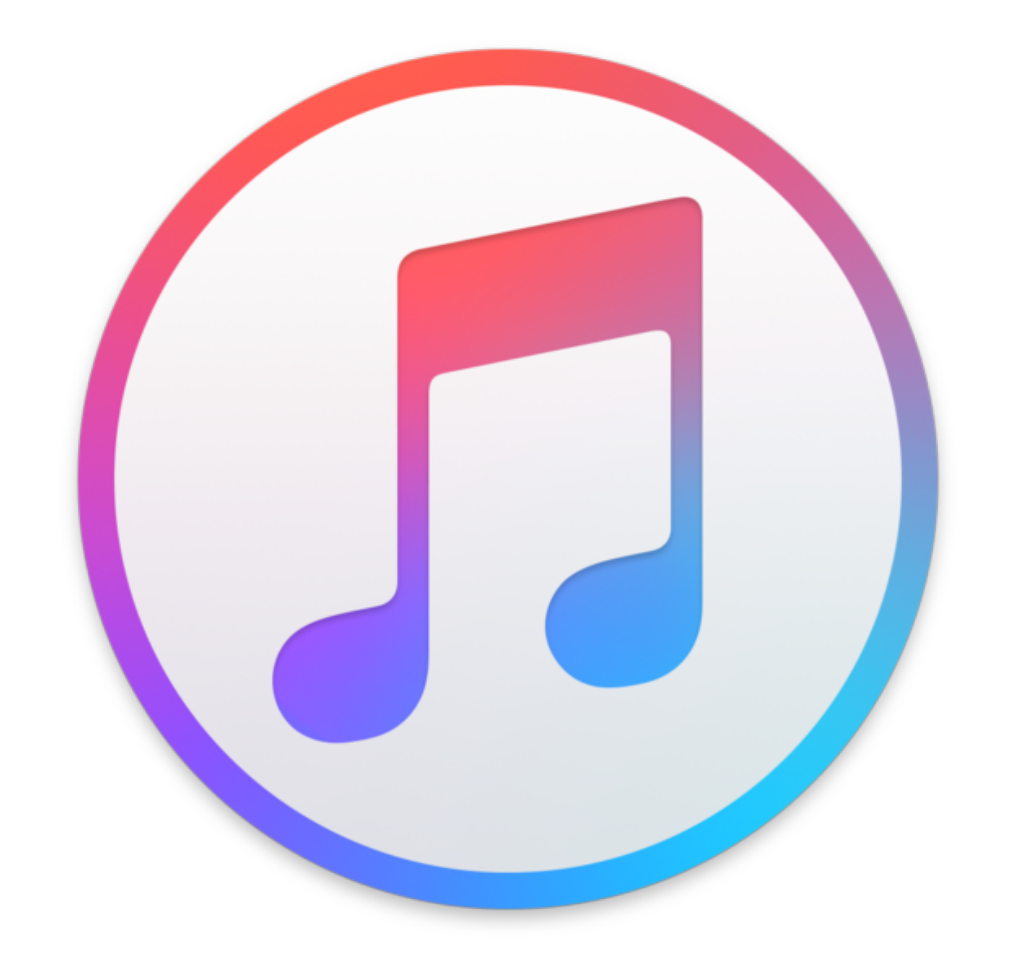

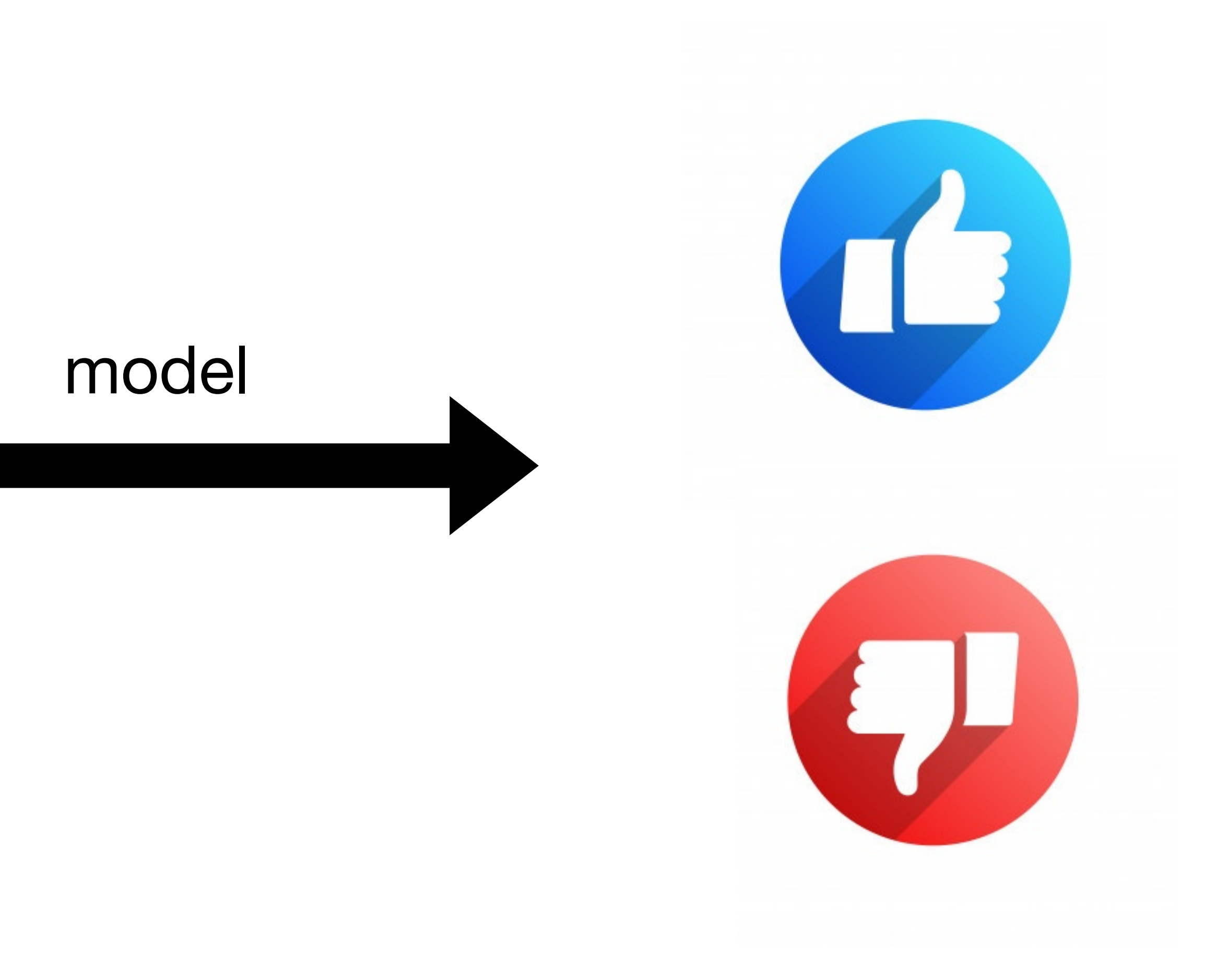

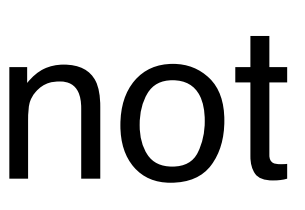

# User Sharon **Tempo Intensity Relaxed Fast** DisLike Like Example 2: Predict whether a user likes a song or not Using Perceptron

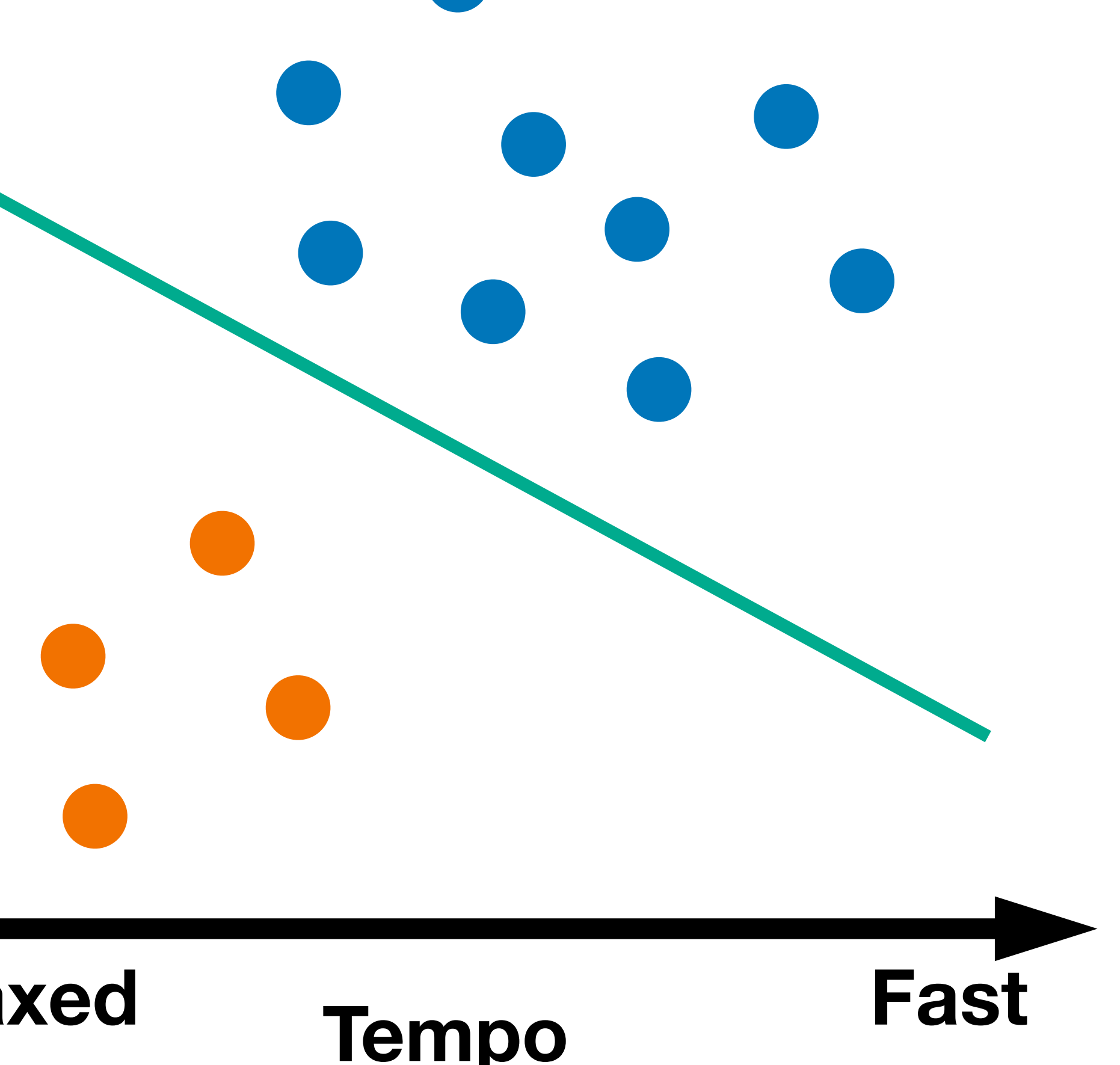

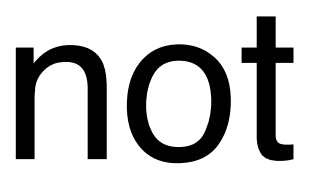

### **Learning AND function using perceptron**

The perceptron can learn an AND function

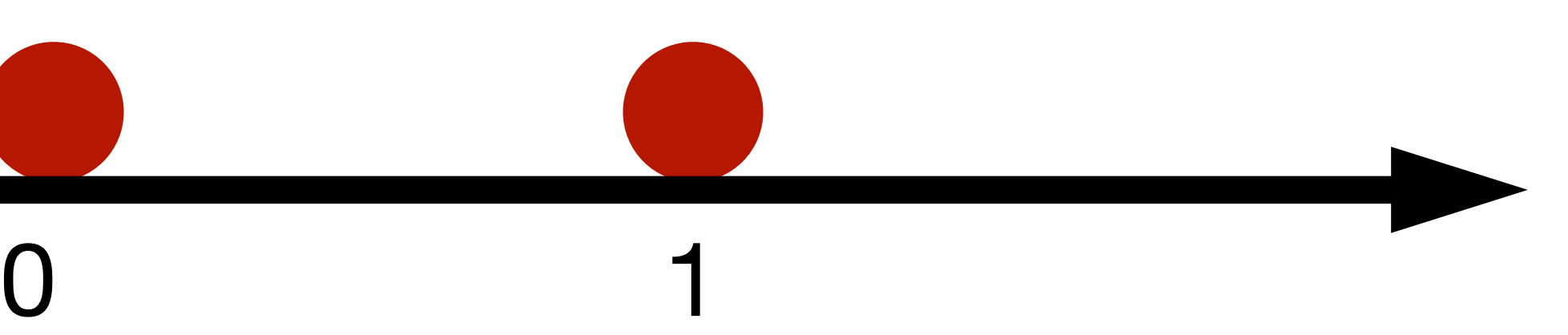

1

 $x_1 = 1, x_2 = 1, y = 1$  $x_1 = 1, x_2 = 0, y = 0$  $x_1 = 0, x_2 = 1, y = 0$  $x_1 = 0, x_2 = 0, y = 0$ 

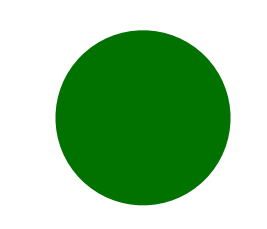

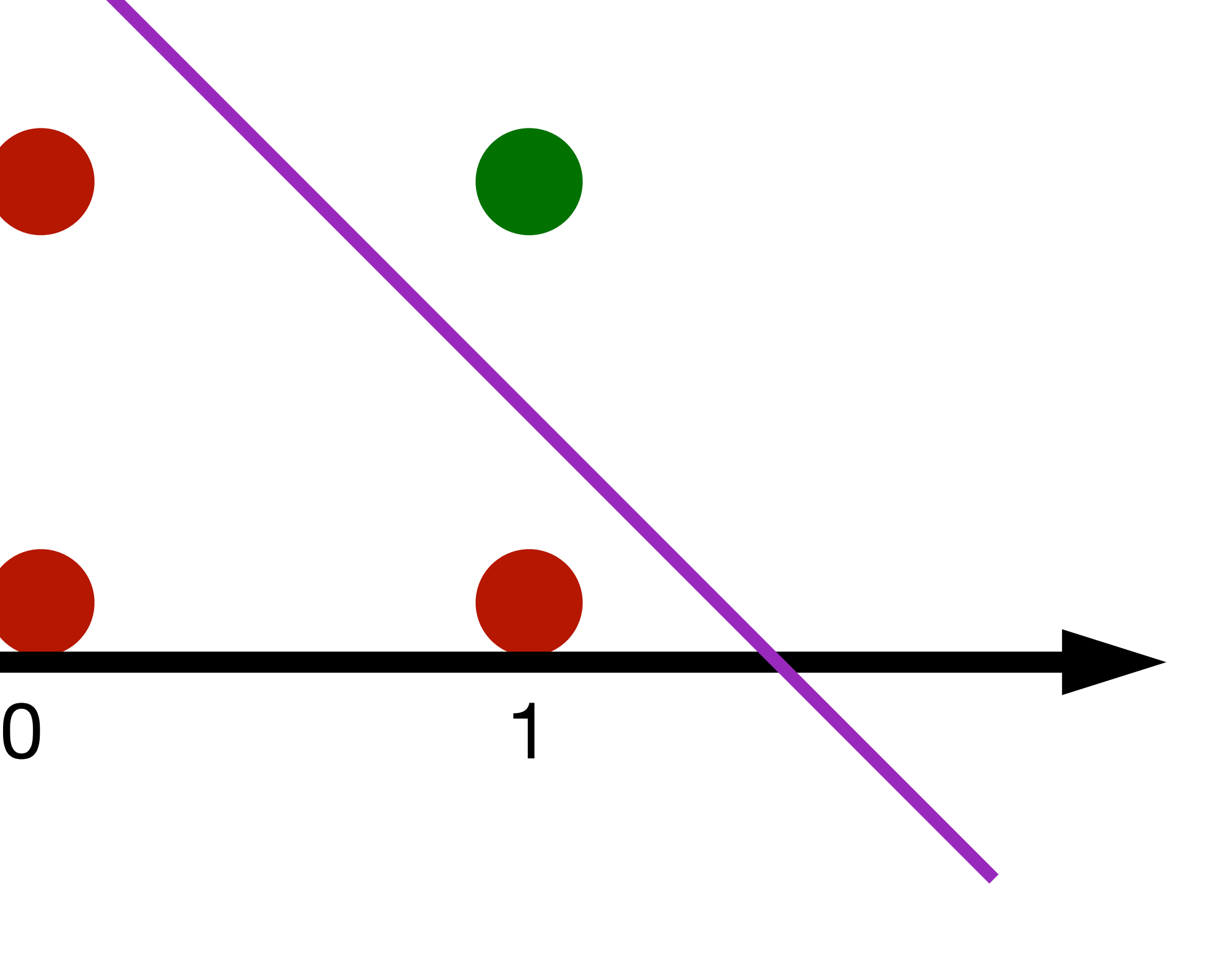

1

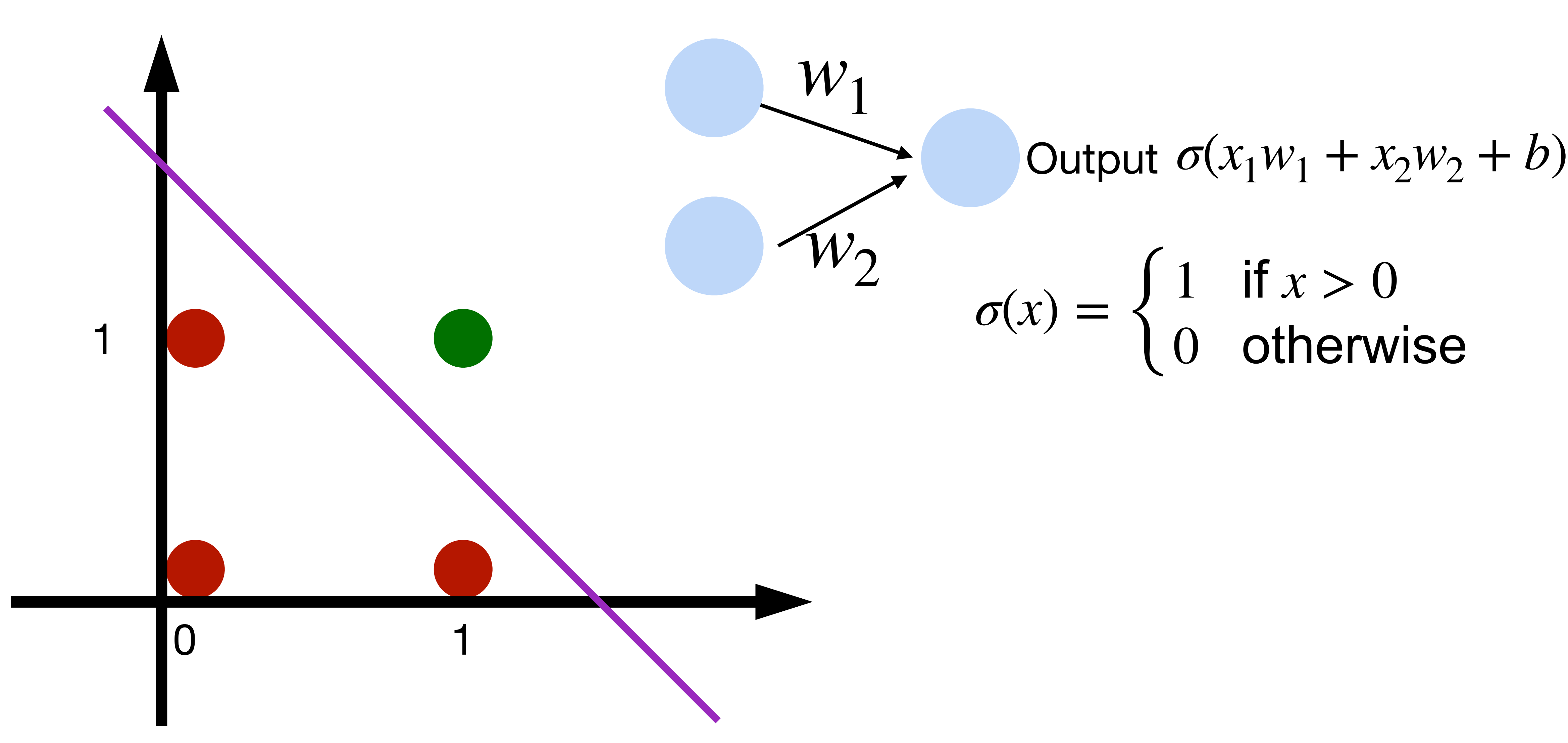

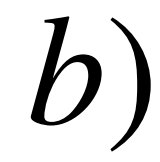

 $\hat{W}_2$ 

 ${\cal W}_1$ 

### $\sigma(x_1w_1 + x_2w_2 + b)$  $\sigma(x) = \begin{cases}$ 1 if  $x > 0$ 0 otherwise

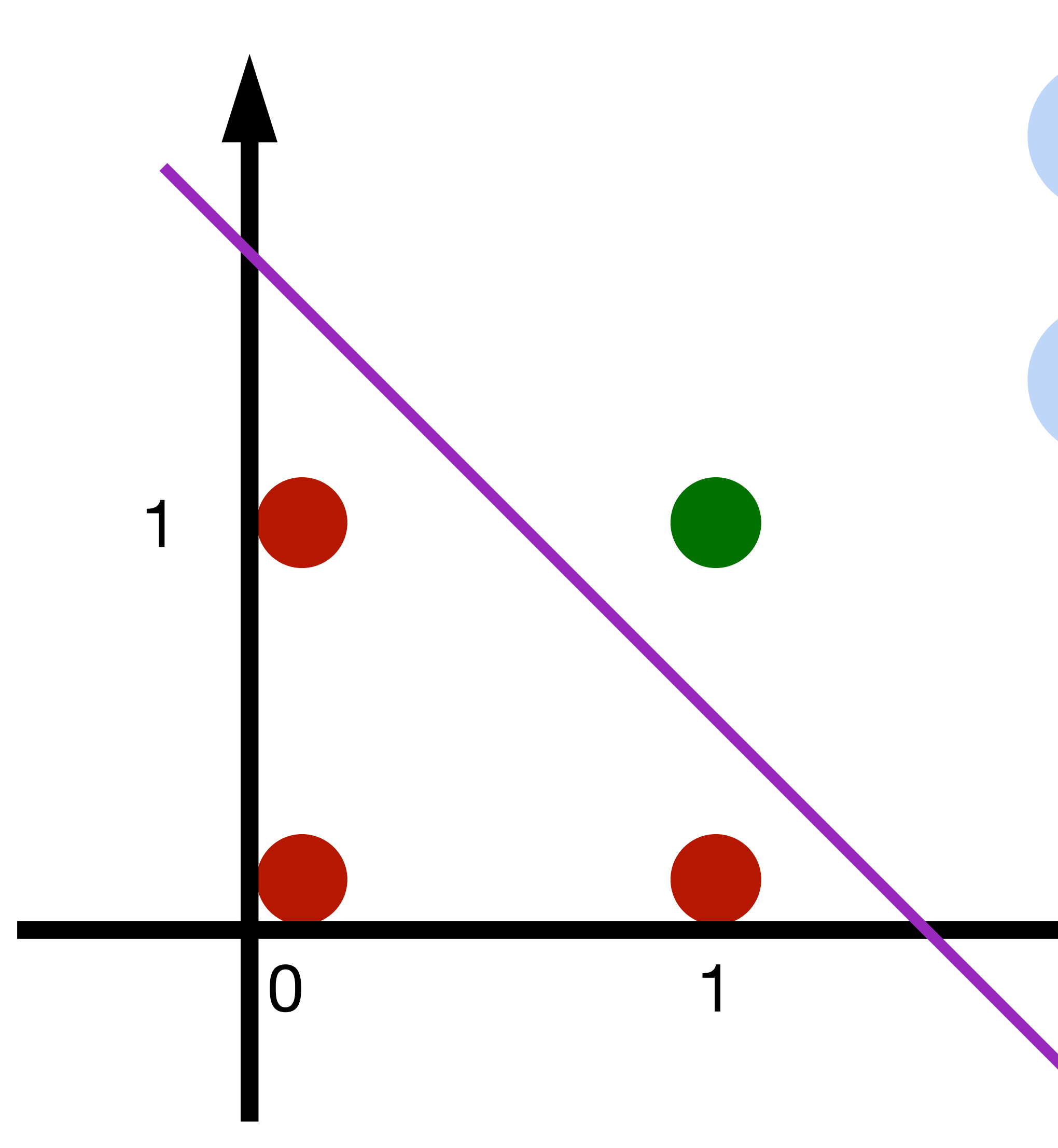

### **What's w and b?**

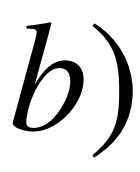

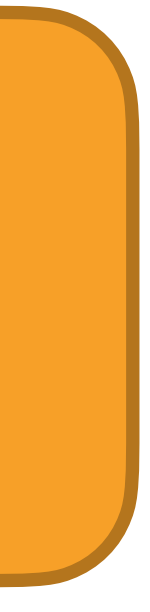

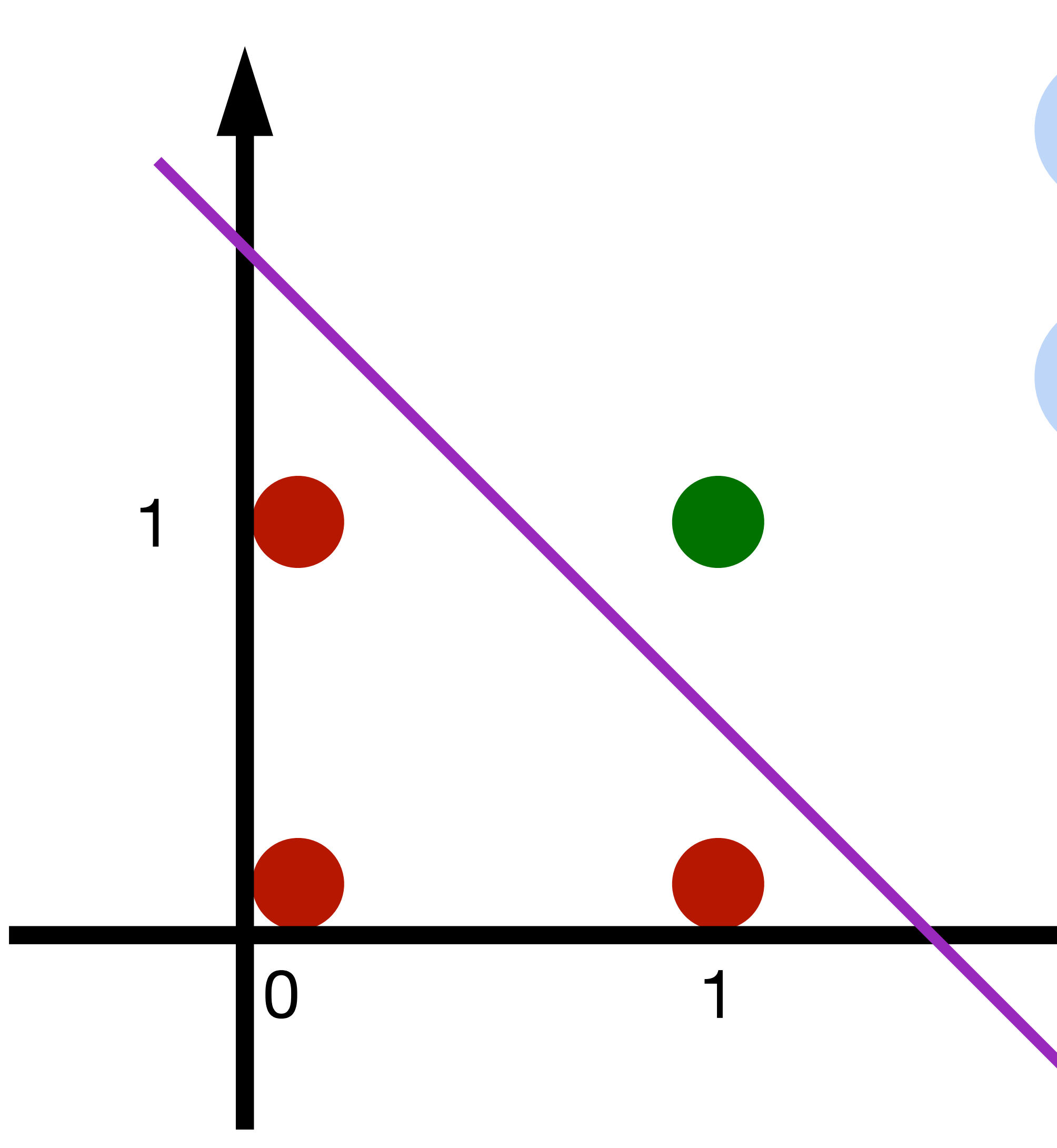

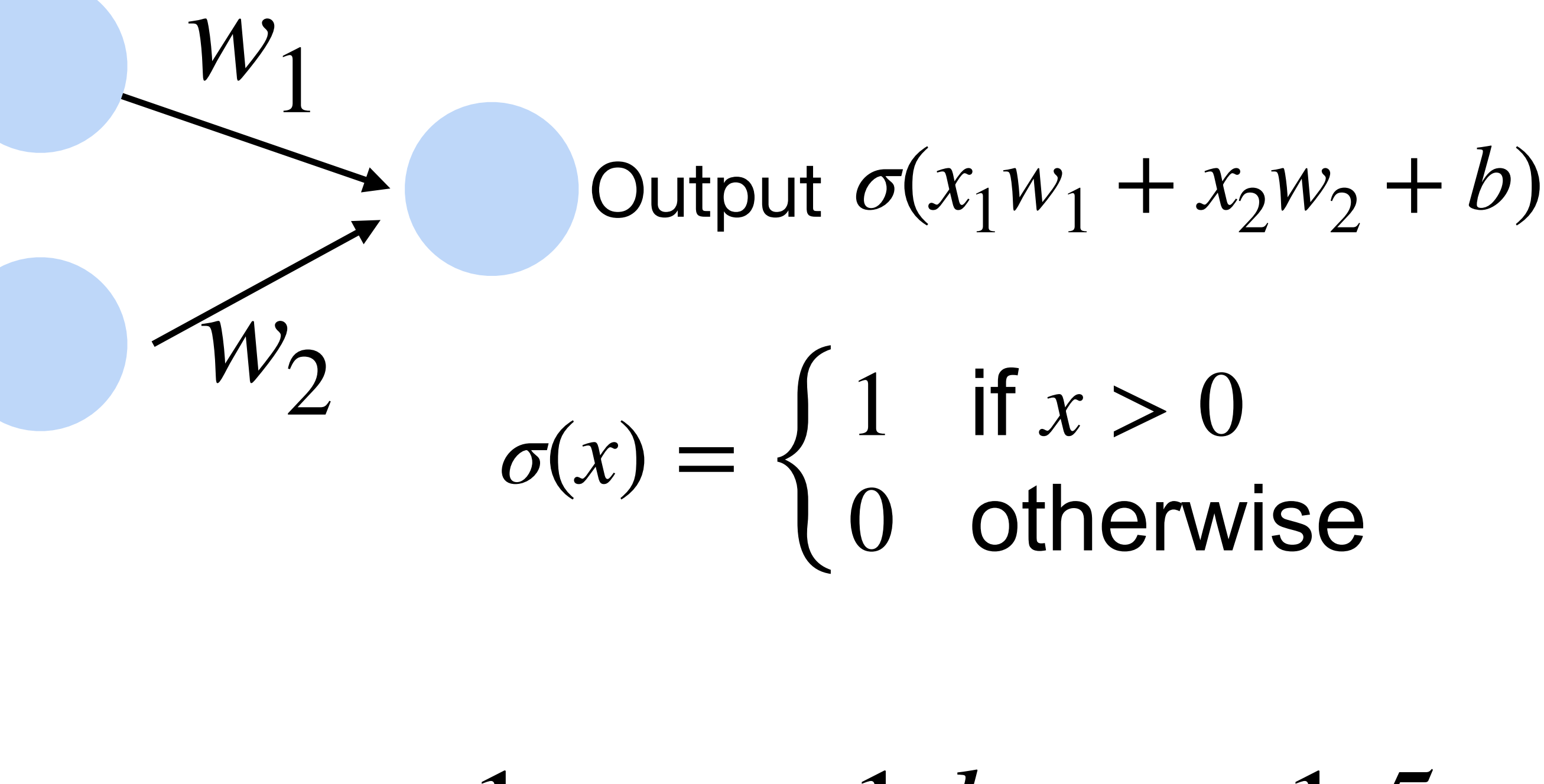

 $w_1 = 1, w_2 = 1, b = -1.5$ 

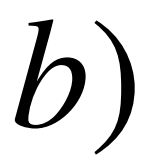

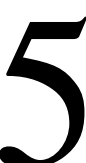

# **Learning OR function using perceptron** The perceptron can learn an OR function 0 1 1  $x_1 = 1, x_2 = 1, y = 1$  $x_1 = 1, x_2 = 0, y = 1$  $x_1 = 0, x_2 = 1, y = 1$  $x_1 = 0, x_2 = 0, y = 0$

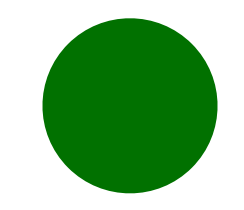

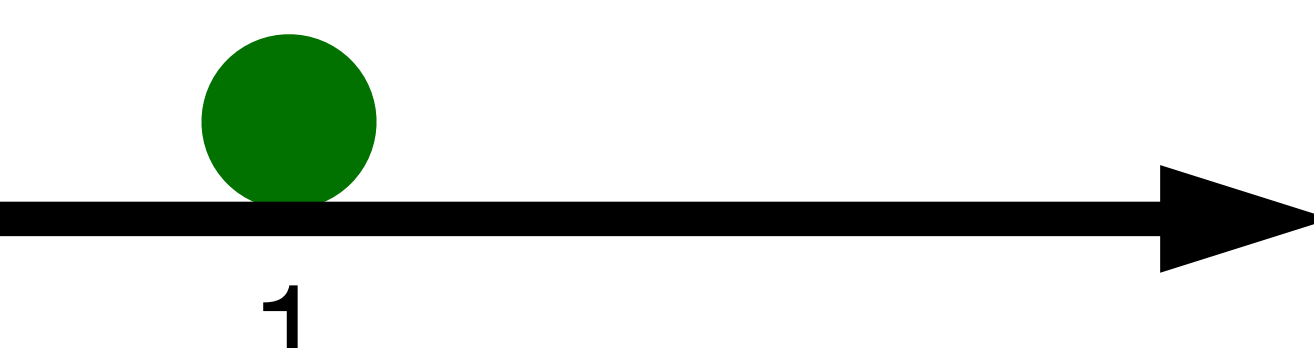

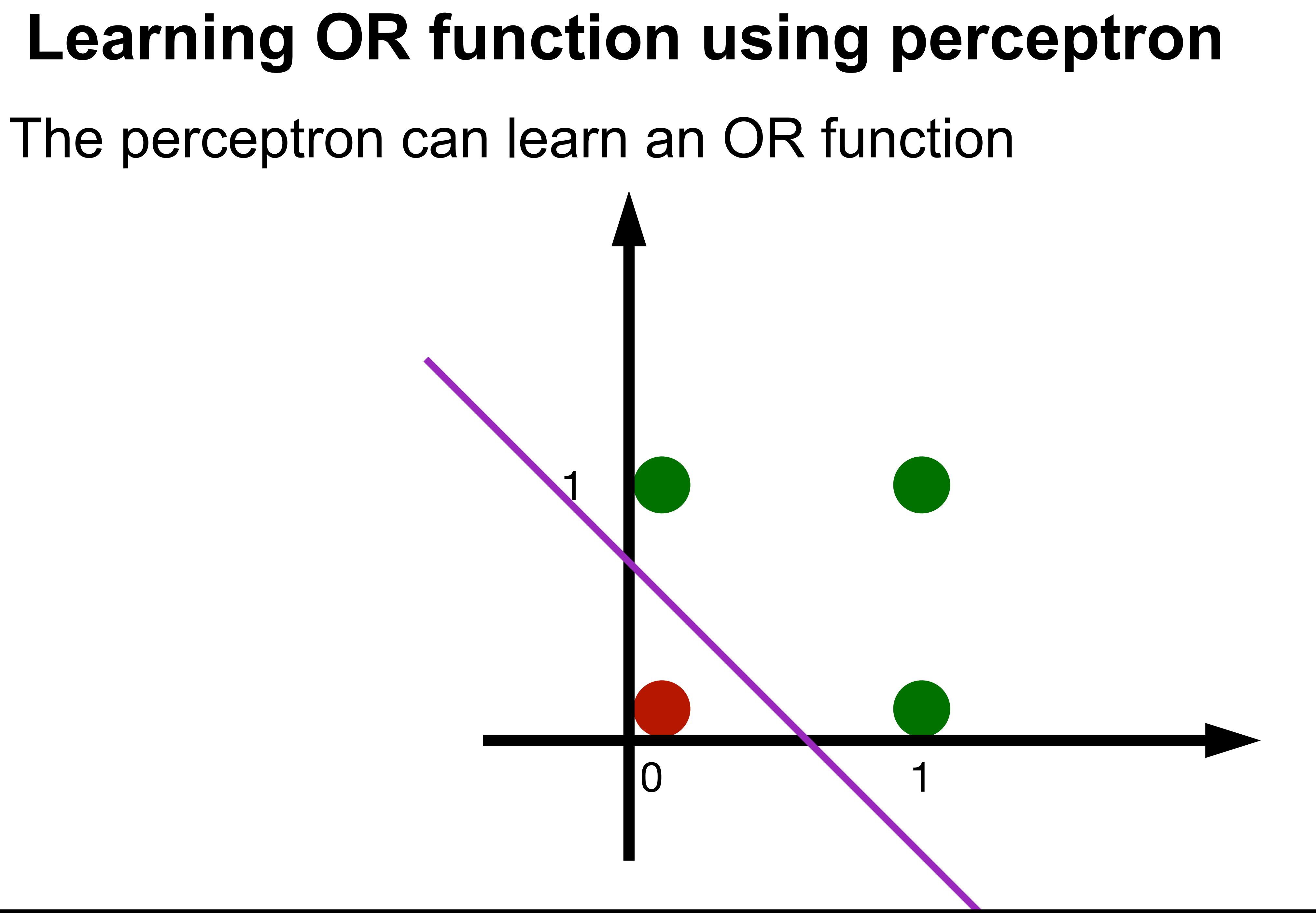

 ${\cal W}_1$ 

 $\sigma(x_1w_1 + x_2w_2 + b)$  $\hat{W}_2$  $\sigma(x) = \begin{cases}$ 1 if  $x > 0$ 0 otherwise

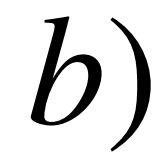

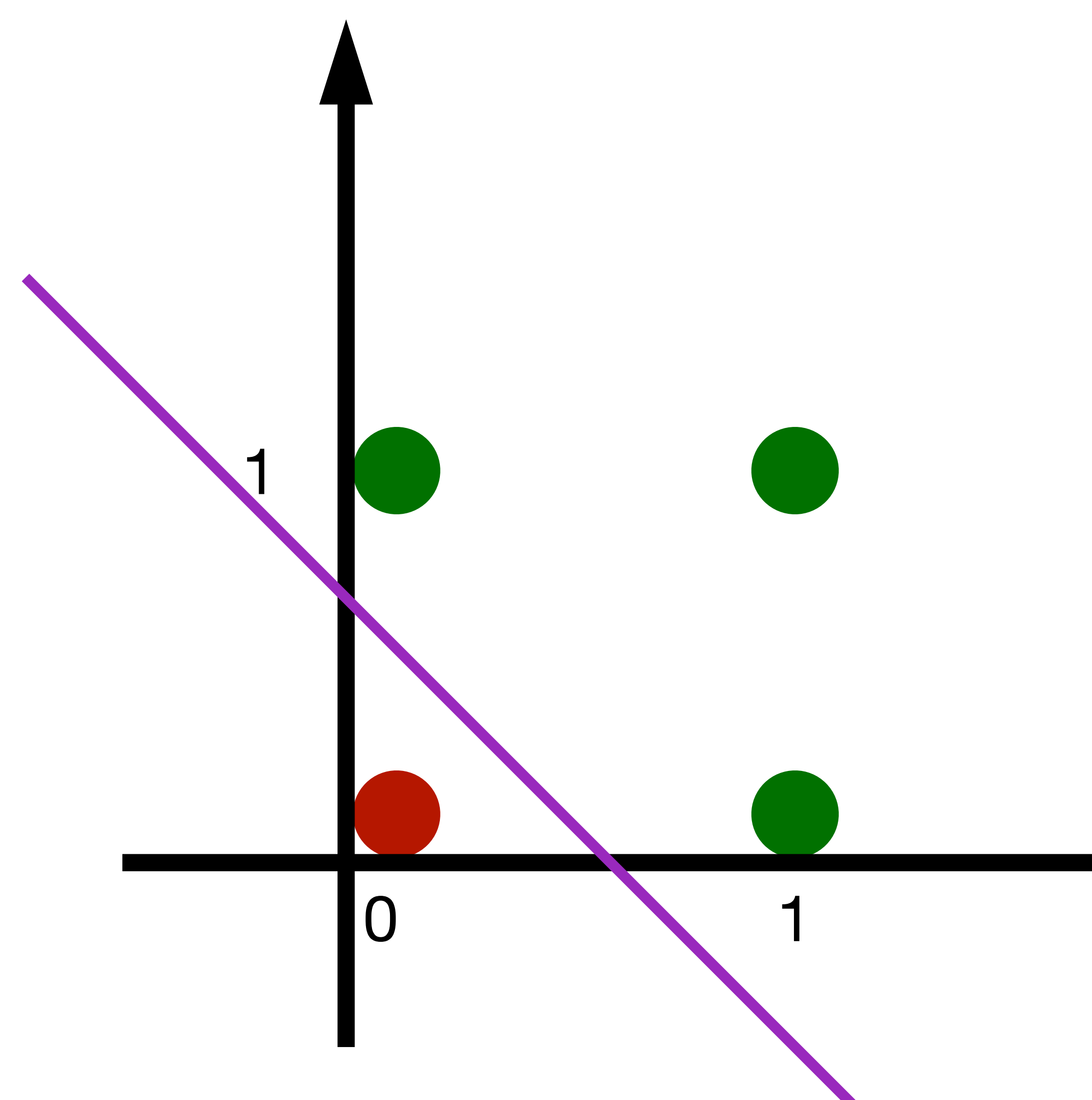

 $\hat{W}_2$ 

 ${\cal W}_1$ 

### $\sigma(x_1w_1 + x_2w_2 + b)$  $\sigma(x) = \begin{cases}$ 1 if  $x > 0$ 0 otherwise

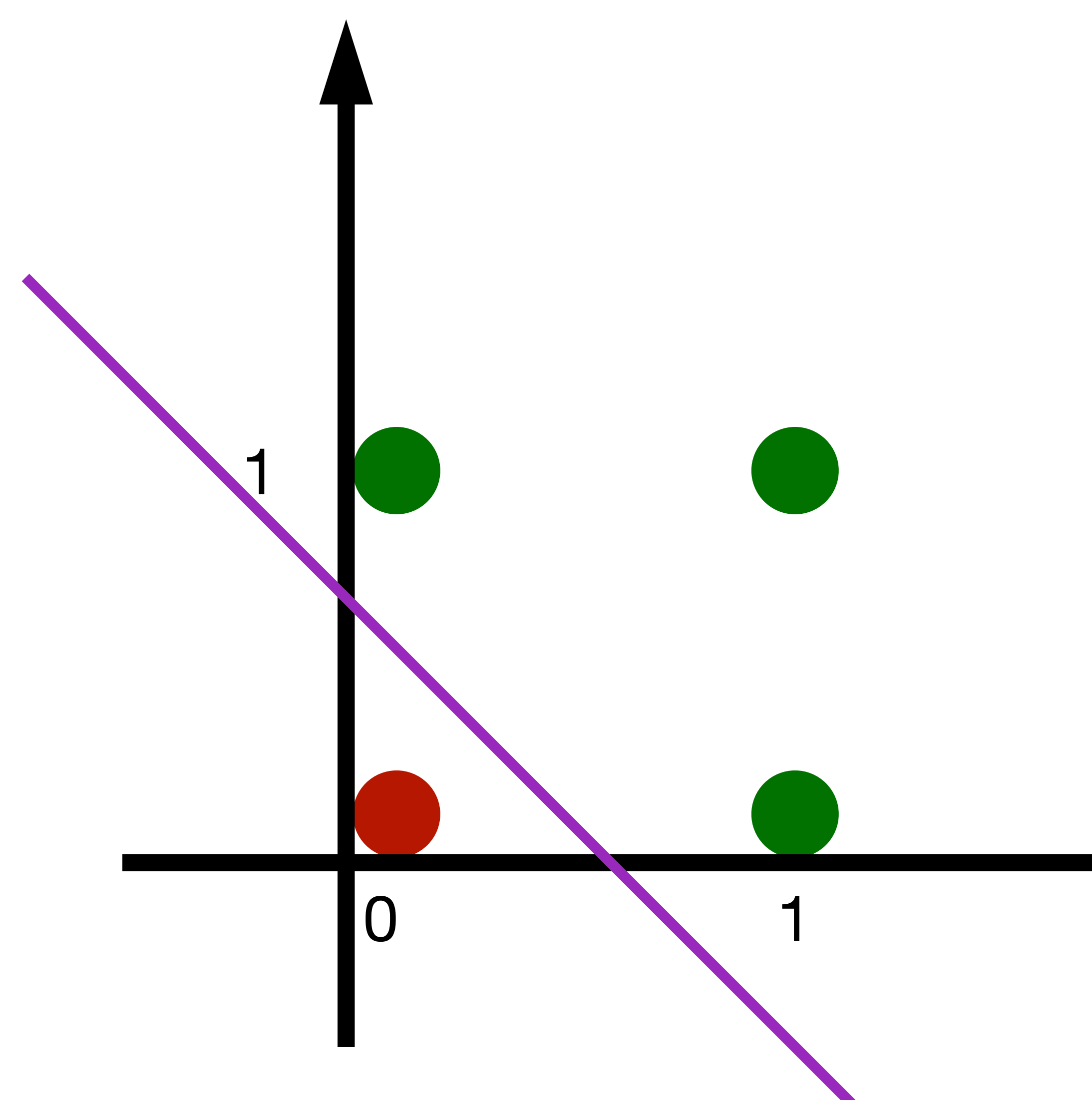

### **What's w and b?**

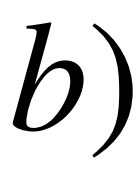

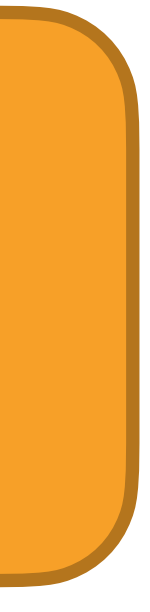

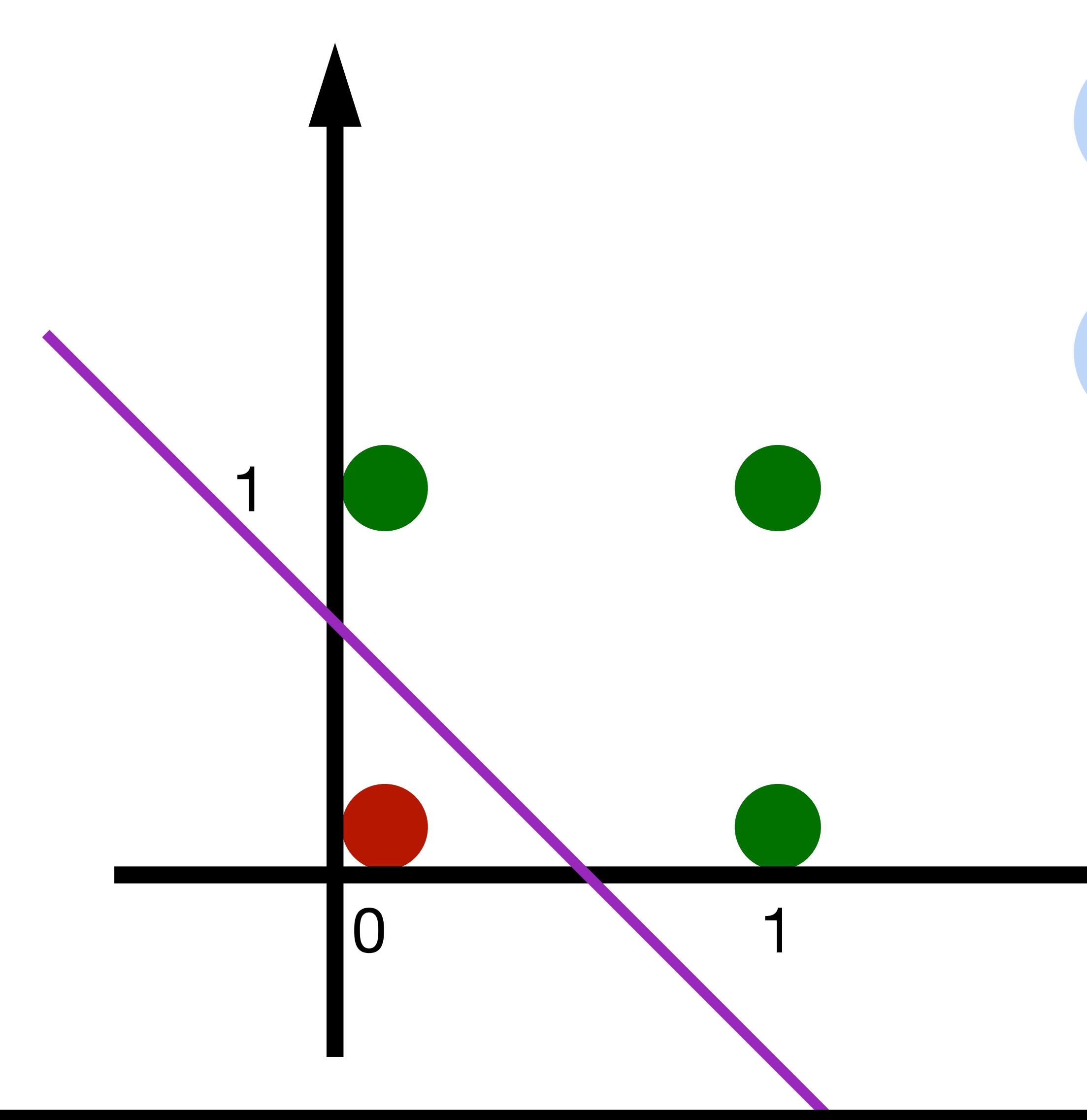

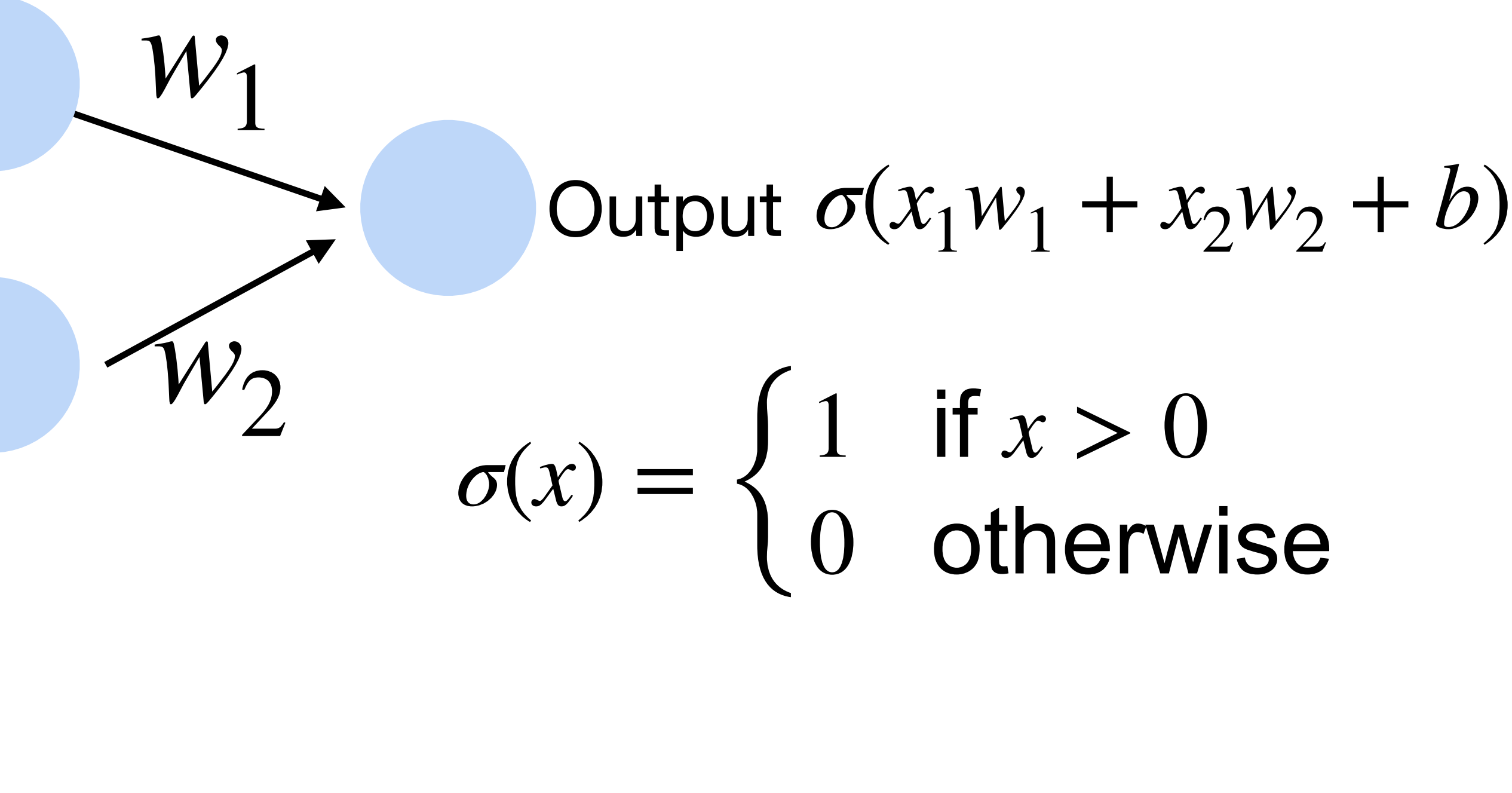

 $w_1 = 1, w_2 = 1, b = -0.5$ 

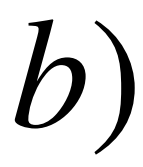

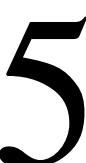

## **Learning NOT function using perceptron** The perceptron can learn NOT function (single input)

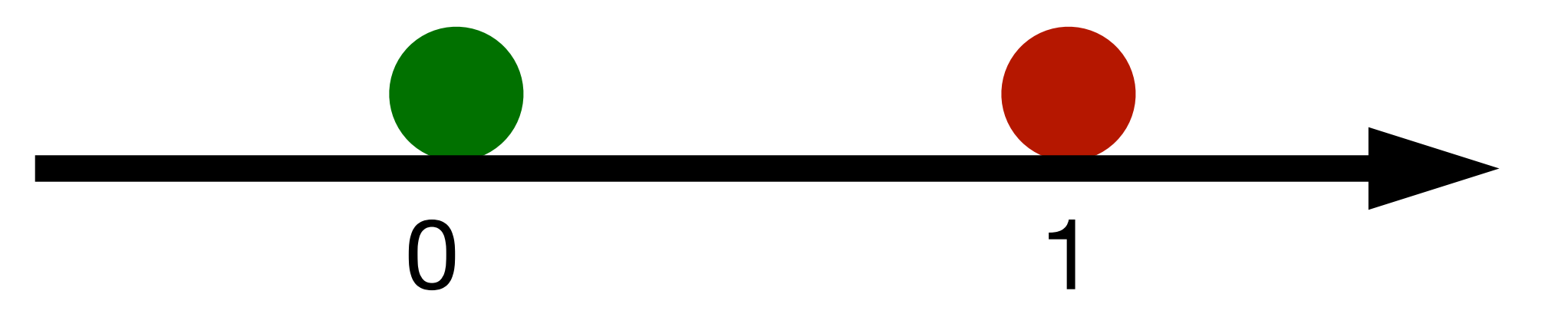

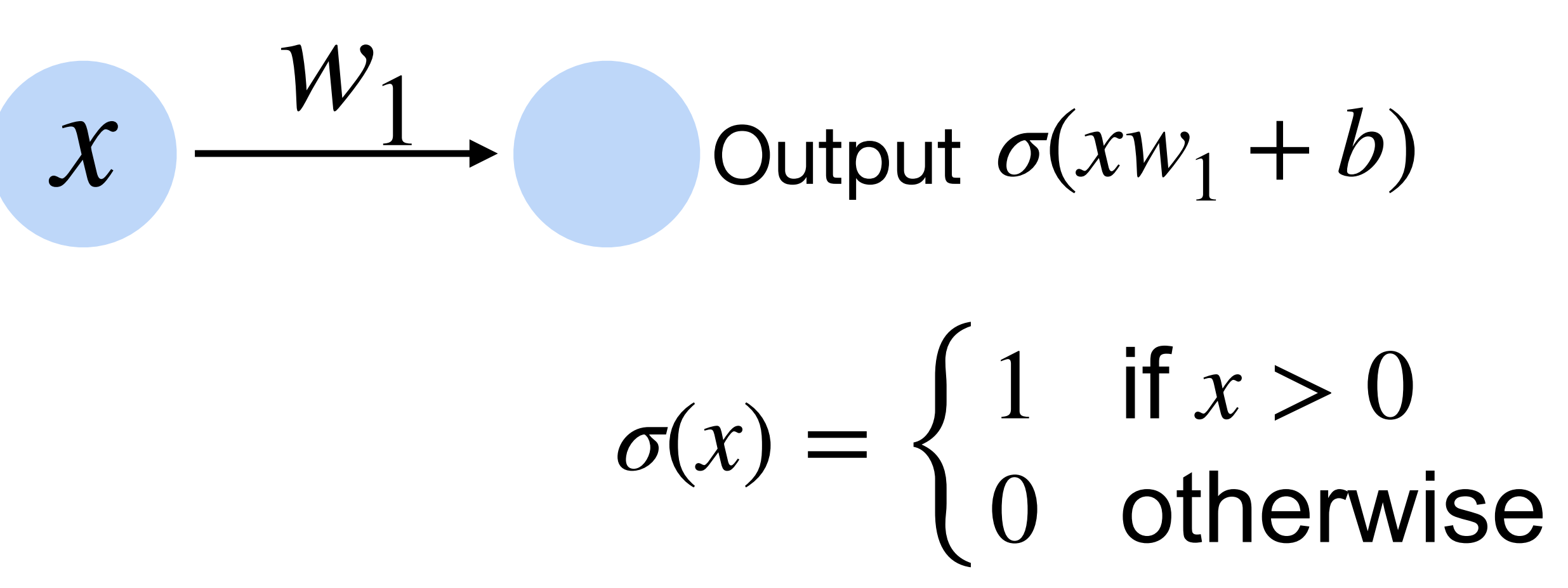

## **Learning NOT function using perceptron** The perceptron can learn NOT function (single input)

![](_page_43_Picture_1.jpeg)

![](_page_43_Figure_2.jpeg)

### **XOR Problem (Minsky & Papert, 1969)**

The perceptron cannot learn an XOR function (neurons can only generate linear separators)

![](_page_44_Picture_2.jpeg)

### **XOR Problem (Minsky & Papert, 1969)**

The perceptron cannot learn an XOR function (neurons can only generate linear separators)

![](_page_45_Picture_2.jpeg)

### This contributed to the first AI winter

![](_page_46_Picture_0.jpeg)

## **Thanks!**